## Appendice F

# Listati VHDL

```
Listato F.1.1: nco.vhd
          1ibrary IEEE;<br>use IEEE.std_logic_1164.all;
  2 use IEEE.std_logic_1164.all;
 \frac{1}{2} 3 4 5 6 7 8 9
4 entity NCO is<br>
5 port(<br>
6 clear : in STD_LOGIC;<br>
7 clk : in STD_LOGIC;<br>
9 freq_word : in STD_LOGIC_VECTOR (31 downto 0);<br>
9 freq_word : in STD_LOGIC_VECTOR (31 downto 0);<br>
0 coseno : out STD_LOGIC_VECTOR (11 downto 0);<br>

\begin{array}{c} 12 \\ 13 \\ 14 \\ 15 \\ 16 \\ 17 \end{array}15 architecture NCO of NCO is
16 ---- Signal declarations used on the diagram ----
17 signal COR : STD_LOGIC_VECTOR (11 downto 0);<br>
18 signal CTRL : STD_LOGIC_VECTOR (11 downto 0);<br>
19 signal CTRL_SEGNO_SENO : STD_LOGIC ;<br>
21 signal FASE : STD_LOGIC_VECTOR (12 downto 0);<br>
21 signal FASE : STD_LOGIC_VECTO
33 end component ;
34 component CORDIC_PIPELINED_UNROLLED
35 port (
36 clk : in STD_LOGIC;
37 fase : in STD_LOGIC_VECTOR (12 downto 0);
38 coseno : out STD_LOGIC_VECTOR (11 downto 0);
39 seno : out STD_LOGIC_VECTOR (11 downto 0)
40 );
41 end component ;
42 component COSINE_REBUILD
43 port (
44 ctrl : in STD_LOGIC_VECTOR (1 downto 0);<br>
45 in_cosine_rebuild : in STD_LOGIC_VECTOR (11 downto 0);<br>
46 out_cosine_rebuild : out STD_LOGIC_VECTOR (11 downto 0)
47 );<br>
48 end component DELAY_13<br>
50 port (<br>
51 clk : in_delay_13 : in STD_LOGIC;<br>
52 in_delay_13 : in STD_LOGIC;
53<br>
53<br>
54 ); out_delay_13 : out STD_LOGIC<br>
55 end component SINE_REBUILD<br>
56 component SINE_REBUILD<br>
56 port (trl : in STD_LOGIC;<br>
59 in_sine_rebuild : in STD_LOGIC_VECTOR (11 downto 0);<br>
60 out_sine_rebuild : out STD_LOG
```

```
62 end component ;<br>63 component TO_FIRST_QUADRANT<br>65 in_tfq : in STD_LOGIC_VECTOR_(12 downto 0);
   66<br>
67 );<br>
68 end component ;<br>
68 end component TRONCATORE_12<br>
69 component TRONCATORE_12<br>
70 port (component TRONCATORE_12<br>
71 ingresso : in STD_LOGIC_VECTOR (31 downto 0);<br>
73 );<br>
31 end component ;<br>
74 end component ;
  72<br>73<br>74<br>75<br>76<br>77<br>7876 begin
   77 ---- Component instantiations ----<br>78 UO : CORDIC_PIPELINED_UNROLLED
   79 port map(<br>
80 clk<br>
81 coseno => cos,<br>
82 fase => fase,<br>
83 seno => sin
   84 ); DELAY 13<br>
86 port map( => clk,<br>
87 clk = s<br>
88 in_delay_13 => Theta_tr(11),<br>
90 ); out_delay_13 => ctrl(0)<br>
91 U2 : DELAY_13
  89<br>
90<br>
91<br>
92 : DELAY 13<br>
92 port map<br>
clk<br>
94 in_delay
   93 clk<sup>2</sup> => clk,<br>
94 in_delay_13 => Theta_tr(12),<br>
95 out_delay_13 => ctrl(1)
   96 );
97 U3 : DELAY_13
98 port map(
99 clk<sup>2</sup> => clk,<br>
100 in_delay_13 => Theta_tr(12),<br>
101 out_delay_13 => ctrl_segno_seno
102 );
103 U5 : TRONCATORE_12
104 port map(
105 ingresso => Theta,
106 uscita => Theta_tr
107 );
108 U4 : ACCUMULATOR<br>
109 port map(<br>
111 clear => clear,<br>
111 clk => clk,<br>
112 freq_word => load,<br>
113 load => load,<br>
114 theta => Theta
115 );
116 U6 : TO_FIRST_QUADRANT
117 port map(
118 in_tfq => Theta_tr,
119 out_tfq => fase
120 );<br>
121 U8 : COSINE_REBUILD<br>
122 port map(<br>
123 ctrl => ctrl,<br>
124 in_cosine_rebuild => cos,<br>
125 out_cosine_rebuild => coseno<br>
126 ...); sur preump
\begin{array}{c} 126 \\ 127 \\ 128 \\ 129 \end{array} U7 : SINE_REBUILD<br>128 port map(<br>129 ctrl
128 port map(<br>
129 ctrl => ctrl_segno_seno,<br>
130 in_sine_rebuild => sin,<br>
131 out_sine_rebuild => seno
132 );<br>133 end NCO;
```
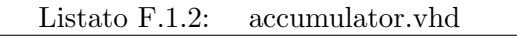

1 library ieee; 2 use ieee.std\_logic\_1164.all; 3 use ieee.std\_logic\_arith.all; 4 use ieee.std\_logic\_signed.all;  $\frac{2}{3}$   $\frac{4}{5}$   $\frac{5}{6}$   $\frac{7}{8}$ entity accumulator is 7 port ( freq\_word : in std\_logic\_vector(31 downto 0); 8 clk, load, clear : in std\_logic; 9 theta : inout std\_logic\_vector(31 downto 0) 10 );<br>11 end accumulator;  $\frac{11}{12}$ architecture acc\_arch of accumulator is

```
14 signal reg_theta : std_logic_vector(31 downto 0);<br>
15 begin<br>
process(load, clear, freq_word, theta)<br>
17 begin
18 if i is e_2 then<br>
19 reg_theta <= freq_word;<br>
20 else if clear='1' then<br>
21<br>
21 reg_theta <= "00000000000000000000000000000000;<br>
22 else reg_theta <= freq_word + theta;
24 end if;
25 end if;
26 end process;
23<br>
24<br>
25<br>
26<br>
27<br>
28<br>
30<br>
31
                      process(clk)
29 begin
30 if clk'event and clk='1' then
31 theta <= reg_theta;
32 end if;
33 end process;
34 end acc_arch;
```
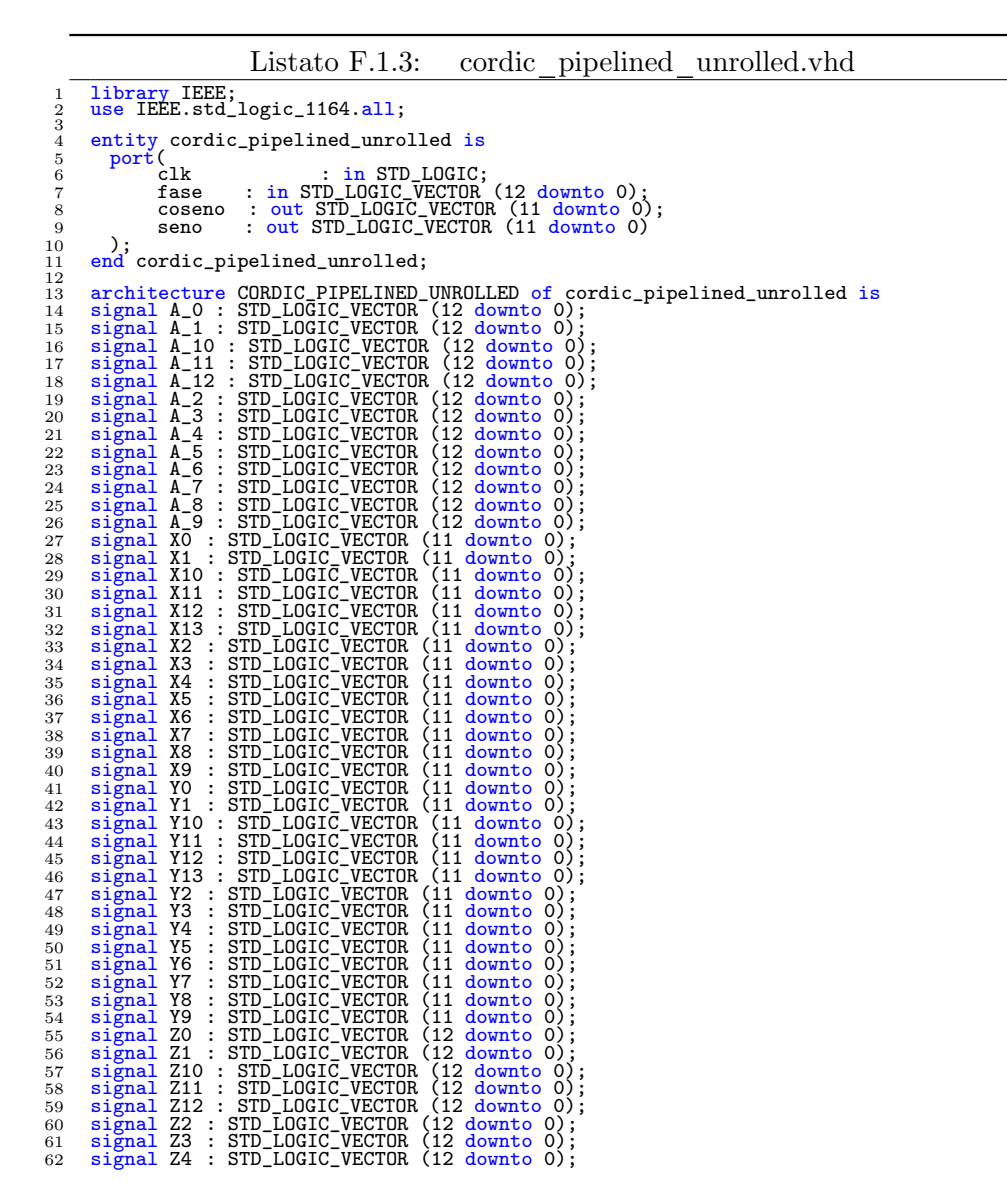

```
63 signal Z5 : STD_LOGIC_VECTOR (12 downto 0);<br>65 signal Z6 : STD_LOGIC_VECTOR (12 downto 0);<br>65 signal Z7 : STD_LOGIC_VECTOR (12 downto 0);<br>66 signal Z3 : STD_LOGIC_VECTOR (12 downto 0);<br>67 signal Z9 : STD_LOGIC_VECTOR (1
      72 a_cost_j : in STD_LOGIC_VECTOR (12 downto 0);<br>
cIk : in STD_LOGIC;<br>
in_x : in STD_LOGIC_VECTOR (11 downto 0);<br>
in_y : in STD_LOGIC_VECTOR (11 downto 0);<br>
in_z : in STD_LOGIC_VECTOR (12 downto 0);<br>
coseno : out STD_LOGIC
      80 );<br>81 end component ;
    \begin{array}{c} 7980 \\ 88123 \\ 8834 \\ 8868 \\ 8867 \\ 8890 \\ 9123 \\ 9349 \\ 945 \\ 967 \\ 98 \\ 99 \\ \end{array}83 begin
84 x0 <=
"010011011100
"
;
85 y0 <=
"000000000000
"
;
86 a_0 <=
"0010000000000
"
;
87 a_1 <=
"0001001011100
"
;
88 a_2 <=
"0000100111111
"
;
89 a_3 <=
"0000010100010
"
;
90 a_4 <=
"0000001010001
"
;
91 a_5 <=
"0000000101000
"
;
92 a_6 <=
"0000000010100
"
;
93 a_7 <=
"0000000001010
"
;
94 a_8 <=
"0000000000101
"
;
95 a_9 <=
"0000000000010
"
;
96 a_10 <=
"0000000000001
"
;
97 a_11 <=
"0000000000000
"
;
98 a_12 <=
"0000000000000
"
;
99 ---- Component instantiations ----
100 U0 : CORDIC_BASE_J
101 generic map ( n => 0 )
 102 port map(
103 a_cost_j => a_0,<br>
104 coseno => x1,<br>
105 coseno => x1,<br>
106 fase_j => z1,<br>
107 in_x => x0,<br>
108 in_y => y0,<br>
108 in_y => y0,<br>
109 in_y => y0,
 110 \sin 0 \Rightarrow 11<br>
111 1); CORDIC_BASE_J<br>
112 U1 : CORDIC_BASE_J<br>
113 generic map ( n => 1 )<br>
114 port map ( n => 1 )<br>
115 a_cost_j => a_1,<br>
115 coseno => x2,<br>
=> clk,<br>
117 coseno => x2,<br>
118 in_x => 21,<br>
119 in_y => y1,<br>
1
 124 U2 : CORDIC_BASE_J<br>
126 generic map ( n => 2 )<br>
126 port map ( n => 2 )<br>
127 a_cost_j => a_2,<br>
128 coseno => x3,<br>
129 coseno => x3,<br>
129 fase_j => z3,<br>
131 in_x => x2,<br>
132 in_y => y2,<br>
132 in_y => y2,<br>
132 in_y => y2
135 );<br>136 U3 : CORDIC_BASE_J<br>137 generic map ( n =
 137 generic map ( n => 3 )<br>
138 port map(<br>
139 a_cost_j => a_3,<br>
140 clk => clk,<br>
141 coseno => x4,<br>
142 fase_j => z4,<br>
143 in_y => y3,<br>
144 in_y => y3,<br>
145 in_y => y3,<br>
5eno => y4
 147 );
148 U4 : CORDIC_BASE_J
 149 generic map ( n => 4 )<br>
150 port map (set _j => a_4,<br>
152 clk => clk,
 153 coseno => x5,<br>
154 fase_j => z5,<br>
155 in_x => x4,<br>
156 in_y => y4,<br>
157 in_z => z4,
```
158 seno => y5<br>
159 );<br>
160 U5 : CORDIC\_BASE\_J<br>
161 generic map ( n => 5 )<br>
162 port map ( 163  $\begin{array}{ll} 163 & \text{a\_cost\_j} & \text{=} > \text{a\_5}, \\ 164 & \text{c1k} & & \text{=} > \text{c1k}, \\ 165 & \text{coseno} & \text{=} > \text{z6}, \\ 166 & \text{fase\_j} & \text{=} > \text{z6}, \\ 167 & \text{in\_x} & \text{=} > \text{y5}, \\ 168 & \text{in\_y} & \text{=} > \text{y5}, \\ 169 & \text{in\_z} & \text{=} > \text{z5}, \end{array}$ 170 seno => y6<br>
171 ); seno => y6<br>
172 U6 : CORDIC\_BASE\_J<br>
173 generic map ( n => 6 )<br>
174 port map ( n => 6 )<br>
175 a\_cost\_j => a\_6,<br>
176 ck<br>
ck => z7,<br>
177 coseno => x7,<br>
178 in\_x => x6,<br>
180 in\_y => y6,<br>
181 in\_z => 26, 184 U7 : CORDIC\_BASE\_J<br>
186 generic map ( n => 7 )<br>
186 port map ( n => 7 )<br>
187 a\_cost\_j => a\_7,<br>
187 coseno => x8,<br>
191 in\_x => z8,<br>
191 in\_y => y7,<br>
192 in\_y => y7,<br>
192 in\_y => y7,<br>
193 in\_z => z7,<br>
194 seno => y8<br>
195 196 U8 : CORDIC\_BASE\_J<br>
197 generic map ( n => 8 )<br>
198 port map (<br>
201 a\_cost\_j => a\_8,<br>
201 coseno => x9,<br>
2020 fase\_j => z9,<br>
2023 in\_x => x8,<br>
201 in\_y => y8,<br>
205 in\_z => z8,<br>
205 in\_z => z9,<br>
207 ...);<br>
3800 = > y9<br> 208 U9 : CORDIC\_BASE\_J<br>
209 generic map ( n => 9 )<br>
211 a\_cost\_j => a\_9,<br>
212 clk => clk,<br>
212 coseno => x10,<br>
214 fase\_j => z10,<br>
214 fase\_j => z10,<br>
216 in\_x => x9,<br>
217 in\_z => 29,<br>
217 in\_z => 29, 218 <br>
219 <br>
220 U10 : CORDIC\_BASE\_J<br>
220 U10 : CORDIC\_BASE\_J<br>
221 generic map ( n => 10 )<br>
222 port map ( n => 10 )<br>
2223 <br>
223 a\_cost\_j => a\_10,<br>
2225 coseno => x11,<br>
2225 fase\_j => z11,<br>
2227 in\_x => x10,<br>
2228 in\_y => y 232 U11 : CORDIC\_BASE\_J<br>
233 generic map ( n => 11 )<br>
234 port map ( n => 11 )<br>
236 clk => a\_11,<br>
236 clk => clk,<br>
237 coseno => x12, 238 fase\_j => z12,<br>
239 in\_x => x11,<br>
240 in\_y => y11,<br>
241 in\_z => 211, 243 );<br>
243 U12 : CORDIC\_BASE\_J<br>
245 generic map ( n => 12 )<br>
246 port map ( n => 12 )<br>
246 cost\_j => a\_12,<br>
247 a\_cost\_j => a\_12,<br>
248 coseno => x13,<br>
250 in\_x => x12,<br>
in\_y => y12,<br>
252 in\_2 => 212, 253 seno => y13<br>
254 );<br>
255 z0 <= FASE;<br>
255 COSENO <= x13;<br>
257 SENO <= x13;<br>
258 end CORDIC\_PIPELINED\_UNROLLED;

```
Listato F.1.4: cordic base j.vhd
    1 library IEEE;<br>2 use IEEE.std_logic_1164.all;
 \begin{tabular}{ll} 3 & entity cordic_base_j is \\ 5 & generic( n : integer ); \\ 6 & port( \\ 7 & c1k & : in STD\_LOGIC, \\ 8 & a\_cost_j & : in STD\_LOGIC\_VECTOR (12 downto 0); \\ 9 & in_x: in STD\_LOGIC\_WECTOR (11 downto 0); \\ 10 & in_y: in STD\_LOGIC\_WECTOR (11 downto 0); \\ 11 & in_z: in STD\_LOGIC\_WECTOR (12 downto 0); \\ 12 & cosine: out STD\_LOGIC\_WECTOR (11 downto 0); \\ 13 & fase_j: out STD\_LOGIC\_WECTOR (11 downto 0); \\ 14 & some: out STD\_LOG15 );<br>16 end cordic_base_j;
\frac{14}{15}<br>\frac{16}{17}<br>\frac{17}{18}18 architecture CORDIC_BASE_J of cordic_base_j is<br>
19 signal SGN<br>
20 signal SHIFTER_TO_ADDER_Y : STD_LOGIC_VECTOR (11 downto 0);<br>
21 signal SHIFTER_TO_ADDER_Y : STD_LOGIC_VECTOR (11 downto 0);<br>
22 signal X_OUT_REG : STD_LO
 26 port
(
 27 in_a : in STD_LOGIC_VECTOR (11 downto 0);<br>28 in STD_LOGIC_VECTOR (11 downto 0);<br>29 sgn : in STD_LOGIC;______ ...
 30 out_adder_12 : out STD_LOGIC_VECTOR (11 downto 0)<br>
32 end component;<br>
32 end component;<br>
33 component ADDER_13<br>
34 port (<br>
35 in_a : in STD_LOGIC_VECTOR (12 downto 0);<br>
37 in_b : in STD_LOGIC_VECTOR (12 downto 0);<br>
37 s
\begin{array}{llllll} 38 & \texttt{out\_auc} & \texttt{1} & \texttt{1} \\ 39 & \texttt{)} & \texttt{end} & \texttt{component} & \texttt{REG\_12} \\ 40 & \texttt{end} & \texttt{const} & \texttt{REG\_12} \\ 42 & \texttt{port} & \texttt{clk} & \texttt{in} & \texttt{STD\_LOGIC\_VECOR} & \texttt{(11 downto 0)} \\ 45 & \texttt{out\_reg\_12} & \texttt{out} & \texttt{STD\_LOGIC\_VECTOR45 ); out_reg_12 : out STD_LOGIC_VECTOR (11 downto 0)<br>
47 end component ;<br>
48 oport (13 component REG_13 )<br>
50 port (18 : in STD_LOGIC;<br>
51 in_reg_13 : in STD_LOGIC_VECTOR (12 downto 0);<br>
52 out_reg_13 : out STD_LOGIC_VECT
 57 port (
in_shifter : in STD_LOGIC_VECTOR (11 downto 0);<br>
59 out_shifter : out STD_LOGIC_VECTOR (11 downto 0)<br>
61 end component ;
\begin{array}{c} 60 \\ 61 \\ 62 \\ 63 \\ 64 \\ 65 \end{array}63 begin<br>
64 sgn <= not(z_out_reg(12)) ;<br>
65 U0 : REG_12 => clk,<br>
66 clk == clk,<br>
68 in_reg_12 => in_x,<br>
69 out_reg_12 => x_out_reg<br>
70 );<br>
71 U1 : REG_12
 72 port map
(
 73 clk => clk,
74 in_reg_12 => in_y,
75 out_reg_12 => y_out_reg
 76 );
77 U2 : SHIFTER
78 generic map ( n => n )
```

```
79 port map(
80 in_shifter => x_out_reg,
81 out_shifter => shifter_to_adder_y
 79 port map( in shift)<br>81 in shift<br>81 0ut_shift<br>82 104 : ADDER_12<br>84 port map( 85 in_a)<br>86 in_a<br>87 0ut_add 88 sgn
  83 U4 : ADDER_12
84 port map(
85 in_a => x_out_reg,
86 in_b => shifter_to_adder_x,
87 out_adder_12 => coseno,
88 sgn => z_out_reg(12)
  89 );
90 U5 : ADDER_12
  91 port map(<br>
92 in_a => y_out_reg,<br>
93 in_b => shifter_to_adder_y,<br>
94 out_adder_12 => seno,<br>
95 sgn => sgn
 89 ); ADDER 12<br>
91 port map<br>
92 in_a<br>
93 in_a<br>
94 out_adde<br>
96 ); TV : ADDER_13
97 U7 : ADDER 13<br>
98 port map(<br>
99 in_a => z_out_reg,<br>
100 in_b => a_cost_j,<br>
101 out_adder_13 => fase_j,<br>
102 sgn => z_out_reg(12)
\begin{matrix} 103 \\ 104 \end{matrix} U6 : REG_13
105 port map(<br>
106 clk => clk,<br>
107 in_reg_13 => in_z,<br>
108 out_reg_13 => z_out_reg
109 );<br>
110 U3 : SHIFTER<br>
111 generic map ( n => n )<br>
112 port map(ifter => y_out_reg,<br>
114 out_shifter => shifter_to_adder_x<br>
115 ); CORDIC_BASE_J;
```

```
Listato F.1.5: adder 12.vhd
```

```
1 library ieee;
2 use ieee.std_logic_1164.all;
3 use ieee.std_logic_signed.all;
\frac{1}{2} \frac{3}{4} \frac{4}{5} \frac{6}{7}entity adder 12 is<br>port (n<sub>-a</sub>, in b
 6 port(in_a , in_b : in std_logic_vector(11 downto 0);
 7 sgn i std_logic;
 8 out_adder_12 : out std_logic_vector(11 downto 0));
 9 end adder_12;
\begin{smallmatrix} 1 & 0 & 1 \\ 1 & 1 & 1 \\ 1 & 2 & 1 \\ 1 & 3 & 1 \end{smallmatrix}11 architecture adder_12_arch of adder_12 is<br>
12 begin<br>
process(in_a , in_b , sgn)<br>
14 begin
15 \text{if } \text{sgn} = \text{'}0 \text{'} \text{ then}<br>
16 out_adder_12 <= in_a - in_b ;<br>
17 else<br>
18 out_adder_12 <= in_a + in_b ;
19 end if;
20 end process;
21 end adder_12_arch;
```

```
Listato F.1.6: adder 13.vhd
 1 library ieee;
2 use ieee.std_logic_1164.all;
3 use ieee.std_logic_signed.all;
 \frac{1}{2}\frac{2}{3}\frac{4}{5}\frac{6}{7}5 entity adder_13 is<br>
port(in_a , in_b : in std_logic_vector(12 downto 0);<br>
8 out_adder_13 : out std_logic_vector(12 downto 0));<br>
9 end adder_13;
\begin{smallmatrix} 1 & 0 \\ 1 & 1 \\ 1 & 2 \end{smallmatrix}11 architecture adder_13_arch of adder_13 is<br>
12 begin<br>
process(in_a , in_b , sgn)<br>
14 begin
15 if sgn = '0' then<br>
16 out_adder_13 <= in_a - in_b ;<br>
17 else
18 out_adder_13 <= in_a + in_b ;<br>
19 end if;
```
20 end process; 21 end adder\_13\_arch ;

```
Listato F.1.7: reg 12.vhd
 1 library ieee;
2 use ieee.std_logic_1164.all;
 3
       entity reg_12 is<br>port( in_reg_12<br>clk<br>com
 5 port( in_reg_12 : in std_logic_vector(11 downto 0);<br>
6 clk : in std_logic;<br>
cut_reg_12 : out std_logic_vector(11 downto 0));
        end reg_12;
 9
10 architecture reg_12_arch of reg_12 is<br>
12 begin<br>
12 process(clk, in_reg_12)<br>
13 begin<br>
15 if rising_edge(clk) then<br>
15 out_reg_12 <= in_reg_12;<br>
16 end if;<br>
17 end process;<br>
18 end reg_12_arch ;
```

```
Listato F.1.8: reg 13.vhd
  1 library ieee;
2 use ieee.std_logic_1164.all;
 \begin{smallmatrix}1\\2\\3\\4\end{smallmatrix}use lees....<br>entity reg_13 is<br>port( in_reg_13<br>clk<br>\frac{1}{2}5 port( in_reg_13 : in std_logic_vector(12 downto 0);<br>6 clk : in std_logic;<br>7 cut_reg_13 : out std_logic_vector(12 downto 0)
  8 );<br>9 end reg_13;
\begin{array}{c} 5 \\ 6 \\ 7 \\ 8 \\ 9 \\ 10 \\ 11 \\ 12 \end{array}11 architecture reg_13_arch of reg_13 is<br>
12 begin<br>
13 process(clk, in_reg_13)<br>
begin
15 if rising_edge(clk) then<br>
16 out_reg_13 <= in_reg_13;
17 end if;<br>
18 end process;<br>
19 end reg_13_arch ;
```
Listato F.1.9: shifter.vhd

```
1 library ieee;
2 use ieee.std_logic_1164.all;
 \frac{3}{4}4 entity shifter is<br>
5 generic(n:integer);<br>
port( in_shifter : in std_logic_vector(11 downto 0);<br>
7 out_shifter : out std_logic_vector(11 downto 0));<br>
8 end shifter;
\begin{array}{c} 7 \\ 8 \\ 9 \\ 10 \end{array}10 architecture shifter_arch of shifter is<br>
11 begin
 \begin{array}{llll} \text{process}( \text{in}, \text{shifter}) \\ \text{variable } i \text{:integer}; \\ \text{14} & \text{begin} \\ \text{begin} \\ \text{in} \\ 16 \end{in} \end{array} \begin{array}{llll} \text{process}( \text{in}, \text{shifter}) \\ \text{begin} \\ \text{in} \\ \text{in} \\ 16 \end{array} ; \\ \text{16} & \text{out\_shifter}(11-n \text{ downto } 0) \leq= \text{in\_shifter}(11 \\ \text{downto n}; \\ \text{17} & \text{for } i \text{ in } 11 \text{ downto } (11-n) \text{ loop} \\ \text{out_shitter(11-m www....)<br>downto n);<br>for i in 11 downto (11-n) loop<br>if in_shifter(11)='0' then<br>out_shifter(11 downto 11-n) <= (<br>athave=>'0');
 20 else
 21 out_shifter(11 downto 11-n) \langle = (<br>
others=>'1');
 end if;<br>
23 end loop;<br>
24 else out_shifter <= "0000000000000" ;<br>
25 end if;
26 end process;
```

```
27 end shifter_arch ;
```

```
Listato F.1.10: cosine rebuild.vhd
   1 library ieee;
2 use ieee.std_logic_1164.all;
3 use ieee.std_logic_signed.all;
  \frac{1}{2} 3 4 5 6 7 8 9
         entity cosine_rebuild is
   \begin{array}{llll} \text{for} & \text{for} & \text{for} \\ \text{for} & \text{for} \\ \text{\frac{10}{11}11 architecture cosine_rebuild_arch of cosine_rebuild is
12 begin
 13 process(in_cosine_rebuild, ctrl)<br>
14 variable temp : std_logic_vector(11 downto 0);
14<br>
15 begin<br>
16<br>
17
 16 temp(11 downto 0) := in_cosine_rebuild ;<br>
17 case ctrl is<br>
when "00" => null ; -- primo quadrante<br>
19 when "01" => temp := ("1111111111111" xor temp)+1; -- secondo
 quadrante<br>
20 when "10" => temp := ("1111111111111" xor temp)+1; -- terzo
 quadrante \begin{array}{rcl} \text{quadratic} & & \text{all} \\ 21 & \text{when} \quad \text{"I1"} & \text{=} \quad \text{quartic} & \text{quadratic} \\ 22 & \text{when} \quad \text{otherwise} & \text{=} \quad \text{temp} & \text{=} \quad \text{"000000000000"}; \end{array}22<br>
23 end case;<br>
24 end case;
24 out_cosine_rebuild(11 downto 0) <= temp(11 downto 0) ;<br>25 end process;
 25 end process;<br>
26 end cosine_rebuild_arch ;
```

```
Listato F.1.11: delay 13.vhd
1 library IEEE;
2 use IEEE.STD_LOGIC_1164.all;
```

```
\begin{array}{c} 1 \\ 2 \\ 3 \\ 4 \end{array}<sup>4</sup><br>
<sup>4</sup> entity delay_13 is<br>
<sup>5</sup><br>
<sup>6</sup><br>
<sup>7</sup> in_delay_13<br>
<sup>8</sup> out_delay_13
  5 port (<br>
clk : in STD_LOGIC;<br>
3 out_delay_13 : out STD_LOGIC<br>
9 );<br>
3 .
           end delay_13;
\frac{10}{11}12 architecture delay_13_arch of delay_13 is
13 signal reg_int : STD_LOGIC_VECTOR(12 downto 0);
14 begin<br>
16 process (clk)<br>
16 begin<br>
17 if clk'event and clk='1' then<br>
18 end if;<br>
20 end process;<br>
21 end delay_13 <= reg_int(0);<br>
21 end delay_13_arch;
```

```
Listato F.1.12: sine rebuild.vhd
```

```
1 library ieee;
2 use ieee.std_logic_1164.all;
3 use ieee.std_logic_signed.all;
 \frac{1}{2} 3 4 5 6 7
 5 entity sine_rebuild is<br>
f port( in_sine_rebuild : in std_logic_vector(11 downto 0);<br>
ctrl : in std_logic;<br>
8 out_sine_rebuild : out std_logic_vector(11 downto 0));<br>
9 end sine_rebuild ;
\frac{10}{11}<br>\frac{12}{13}11 architecture sine_rebuild_arch of sine_rebuild is
12 begin
13 process(in_sine_rebuild, ctrl)<br>
14 variable temp : std_logic_vector(11 downto 0);<br>
15 begin
16 temp(11 downto 0) := in_sine_rebuild ;<br>17 case ctrl is
```

```
18 when '1' => temp := ("111111111111" xor temp)+1 ;<br>
19 when '0' => null ;<br>
when others => temp := "0000000000000" ;
21 end case;<br>
22 out_sine_rebuild(11 downto 0) <= temp(11 downto 0) ;
23 end process;
```

```
Listato F.1.13: to first quadrant.vhd
 1 library ieee;
2 use ieee.std_logic_1164.all;
3 use ieee.std_logic_signed.all;
 \begin{smallmatrix}1\\2\\3\\4\end{smallmatrix}5 entity to_first_quadrant is<br>
fort( in_tfq : in std_logic_vector(12 downto 0);<br>
7 end to_first_quadrant;<br>
8 end to_first_quadrant;
\begin{array}{c} 5 \\ 6 \\ 7 \\ 8 \\ 9 \\ 10 \end{array}10 architecture to_first_quadrant_arch of to_first_quadrant is
11 begin
12 process(in_tfq)<br>13 variable temp : std_logic_vector(10 downto 0);<br>14 begin
15 temp(10 downto 0) := in_tfq(10 downto 0) ;<br>
16 case in_tfq(11) is<br>
when '1' => temp := ("11111111111" xor temp)+1 ;<br>
when '0' => null ;<br>
when others => temp := "000000000000" ;
20 end case;
21 out_tfq(10 downto 0) <= temp(10 downto 0) ;
22 out_tfq(12 downto 11) <= "00" ;
23 end process;<br>24 end to_first_quadrant_arch ;
```

```
Listato F.1.14: troncatore_12.vhd
 1 library ieee;
2 use ieee.std_logic_1164.all;
\frac{3}{4}<sup>3</sup> entity troncatore_12 is<br>
5 port( ingresso :<br>
6 uscita :
 5 port( ingresso : in std_logic_vector(31 downto 0);
6 uscita : out std_logic_vector(12 downto 0)
 7 );
8 end troncatore_12;
\begin{array}{c} 6\\7\\8\\9\\10 \end{array}10 architecture tro_12_arch of troncatore_12 is<br>
11 begin<br>
12 process(ingresso)<br>
13 begin
14 for i in 0 to 12 loop<br>
15 uscita(i) <= ingresso(i+19);<br>
end loop;
17 end process;<br>
18 end tro_12_arch;
```

```
Listato F.2.1: polyphase gatedClock.vhd
```

```
1 library IEEE;
2 use IEEE.std_logic_1164.all;
3 use work.SRRC_coeffs.all;
 \frac{1}{2} 3 4 5 6 7 8 9
\begin{tabular}{lllllllll} 5 & \texttt{entity polyphase_gatedClock is} \\ 6 & \texttt{port(} & \texttt{: in SID\_LOGIC;} \\ 7 & \texttt{clk} & \texttt{: in SID\_LOGIC;} \\ 9 & \texttt{testt} & \texttt{: in SID\_LOGIC} \\ 10 & \texttt{rate\_sel} & \texttt{: in STD\_LOGIC} \\ 11 & \texttt{clk} & \texttt{: out STD\_LOGIC} & \texttt{VECTOR(1} down to 0); \\ 12 & \texttt{poly\_out} & \texttt{: out STD\_LOGIC\_VECTOR(11} down to 0) \\ \end{tabular}13 ); <br>14 end polyphase_gatedClock;
14 \\ 15 \\ 16 \\ 1716 architecture polyphase_gatedClock of polyphase_gatedClock is
17 component rate_adapter
18 port (
19 clk : in STD_LOGIC;
18 port ( 7 1992)<br>
20 rate_sel : in STD_LOGIC_VECTOR(1 downto 0);<br>
20 rate_sel : in STD_LOGIC_VECTOR(1 downto 0);
```

```
\begin{array}{lll} \texttt{21} & \texttt{reset} & \texttt{in STD\_LOGIC;} \\ \texttt{22} & \texttt{clk\_div\_n} & \texttt{: out STD\_LOGIC;} \\ \texttt{coeffs\_to\_SRRCxN\_: out\_coeffs;} \end{array}24 count_n : out STD_LOGIC_VECTOR(2 downto 0)<br>
26 end component;<br>
27 component srrc_x_n<br>
27 component srrc_x_n<br>
27 component srrc_x_n<br>
29 SRRCxN_coeffs : in coeffs;<br>
29 SRRCxN_coeffs : in STD_LOGIC;<br>
21 clk_div_n : in STD_
38
39 signal clk_div_n : STD_LOGIC;
40 signal coefficients : coeffs;
               \begin{tabular}{lclclcl} \bf signal & \tt{clk\_div\_n} & \tt{:} \color{red} SD\_LOGIC; \\ \bf signal & \tt{coefficients} & \tt{:} \color{red} coefficients; \\ \bf signal & \tt{:} \color{red} SID\_LOGIC\_VECTOR & \tt({2} \color{red} down to \color{black} 0); \\ \end{tabular}42
43 begin
44 U1 : srrc_x_n
45 port map(<br>
SRRCxN_coeffs => coefficients,<br>
47 clk_div_n => clk_div_n,<br>
49 count_n => count_n,<br>
50 in_fir_MSB => to_SRRC_I,<br>
51 polyphase_out => poly_out,
{\rm resat} {\rm resat} {\rm resat} {\rm resat} {\rm resat} {\rm sys}<br>
{\rm sys} {\rm sys} {\rm const} {\rm map}<br>
{\rm st} {\rm c} {\rm rk} {\rm div}_{\mathbf{m}} = {\rm s} {\rm ck} {\rm div}_{\mathbf{m}},<br>
{\rm s} {\rm cosifs\_to} {\rm SRRCxN} = {\rm s} {\rm coefficients},<br>
{\rm cosat} {\rm cosat} {\rm cosat} {\rm resat} {\rm s} {\62 );<br>63 clk_sync <= clk;<br>64 end polyphase_gatedClock;
```
#### Listato F.2.2: srrc coeffs.vhd

```
1 library ieee;<br>2 use ieee.std_logic_1164.all;<br>3 use ieee.std_logic_signed.all;
1 pirary ieee; 1164.all;<br>
2 use ieee.std_logic_signed.all;<br>
3 use ieee.std_logic_signed.all;<br>
5 package SRRC_coeffs is<br>
6 subtype coeff is std_logic_vector(11 downto 0);<br>
7 end SRRC_coeffs; 8 array(0 to 83) of coeff;
```
#### Listato F.2.3: rate adapter.vhd

```
1 library IEEE;<br>2 use IEEE.std_logic_1164.all;<br>3 use work.SRRC_coeffs.all;
\begin{array}{ll} \mbox{4} & \mbox{entity rate\_adaptive} \mbox{ is} \\ \mbox{6} & \mbox{port} \\ \mbox{7} & \mbox{clk} \\ \mbox{8} & \mbox{reset} \mbox{ : in SID\_LOGIC;} \\ \mbox{9} & \mbox{rate\_sel} \mbox{ : in SID\_LOGIC\_WECTOR(1 downto 0)} \\ \mbox{10} & \mbox{clk\_div\_n} \mbox{ : out STD\_LOGIC;} \\ \mbox{11} & \mbox{coeffs\_LO\_SRRCxN} \mbox{ : out Coeffs;} \\ \mbox{12} & \mbox{count\_n} \mbox{ : out STD\_LOGIC\_WECTOR(213 );<br>14 end rate_adapter;
\begin{array}{c} 13 \\ 14 \\ 15 \\ 16 \\ 17 \end{array}16 architecture rate_adapter of rate_adapter is
17 component coeffs_selector
18 port
(
19 rate_sel : in STD_LOGIC_VECTOR(1 downto 0);<br>20 coeffs_SRRC : out coeffs
21 );<br>
22 end component;<br>
23 component counter_divider_3<br>
24 port (<br>
clk : in STD_LOGIC;<br>
26 reset : in STD_LOGIC;
```

```
27 clk_div_3 : out STD_LOGIC;
28 count_3 : out STD_LOGIC_VECTOR(2 downto 0)
   29 );
30 end component
;
31 component counter_divider_4
32 port
(
   33 clk : in STD_LOGIC;<br>34 reset : in STD_LOGIC;<br>35 clk_div_4 :<u>_out</u> STD_LOGIC;
   36 count_4 : out STD_LOGIC_VECTOR(2 downto 0)<br>
38 end component;<br>
39 component counter_divider_6<br>
40 port (<br>
41 clk : in STD_LOGIC;<br>
42 reset : in STD_LOGIC;<br>
clk_div_6 : out STD_LOGIC;
                                                                     ;
   44 count_6 : out STD_LOGIC_VECTOR(2 downto 0)
45 );
46 end component
47 component selector
48 port
(
49 clk_div_3 : in STD_LOGIC;
50 clk_div_4 : in STD_LOGIC;
51 clk_div_6 : in STD_LOGIC;
52 count_3 : in STD_LOGIC_VECTOR(2 downto 0);
53 count_4 : in STD_LOGIC_VECTOR(2 downto 0);
54 count_6 : in STD_LOGIC_VECTOR(2 downto 0);
55 rate_sel : in STD_LOGIC_VECTOR(1 downto 0);
56 clk_div_n : out STD_LOGIC;
57 count_n : out STD_LOGIC_VECTOR(2 downto 0)
58 );
59 end component
;
                                                                     ;
 \begin{array}{c} 57 \\ 58 \\ 60 \\ 61 \\ 62 \end{array}61 signal SRRC_coefficients : coeffs;
   62 signal to_clk_div_3 : STD_LOGIC;<br>63 signal to_clk_div_4 : STD_LOGIC;<br>64 signal to_clk_div_6 : STD_LOGIC;<br>65 signal count_4 : STD_LOGIC_VECTOR (2 downto 0);<br>66 signal to_count_3 : STD_LOGIC_VECTOR (2 downto 0);<br>67 signal
 68680717273747569 begin<br>
70 U0 : counter_divider_3<br>
71 port map( => clk,<br>
73 clk_div_3 => to_clk_div_3,<br>
74 count_3 => to_count_3,<br>
76 );<br>
76 );<br>
U1 : counter_divider_4
   78 port map(<br>
79 clk<br>
80 clk_div_4 => clk_div_4,<br>
81 count_4 => count_4,<br>
82 reset => reset
   83 );<br>
85 port map(<br>
85 port map(<br>
87 clk_div_6 => clk,<br>
87 clk_div_6 => to_clk_div_6,<br>
88 count_6 => to_count_6,<br>
89 reset => reset<br>
90 ...);
91 U3 : selector<br>
92 port map<br>
\begin{array}{ll} \text{out} & \text{out} & \text{out} \\ \text{out} & \text{out} & \text{out} \\ \text{out} & \text{out} & \text{out} \\ \text{out} & \text{out} & \text{out} \\ \text{out} & \text{out} & \text{out} \\ \text{out} & \text{out} & \text{out} \\ \text{out} & \text{out} & \text{out} \\ \text{out} & \text{out} & \text{out} \\ \text{out} & \text{out} & \text{out} \\ \text{out} & \text{out} & \text{out} \\ \text102 );
103 U5 : coeffs_selector
104 port map(
coeffis_SRRC => SRRC_coefficients,<br>
105 coeffis_sel => rate_sel<br>
106 rate_sel => rate_sel
107 );
108 coeffs_to_SRRCxN <= SRRC_coefficients;
109 end rate_adapter;
```
Listato F.2.4: coeffs selector.vhd

<sup>1</sup> library ieee;<br>2 use ieee.std\_logic\_1164.all;<br>3 use ieee.std\_logic\_signed.all;

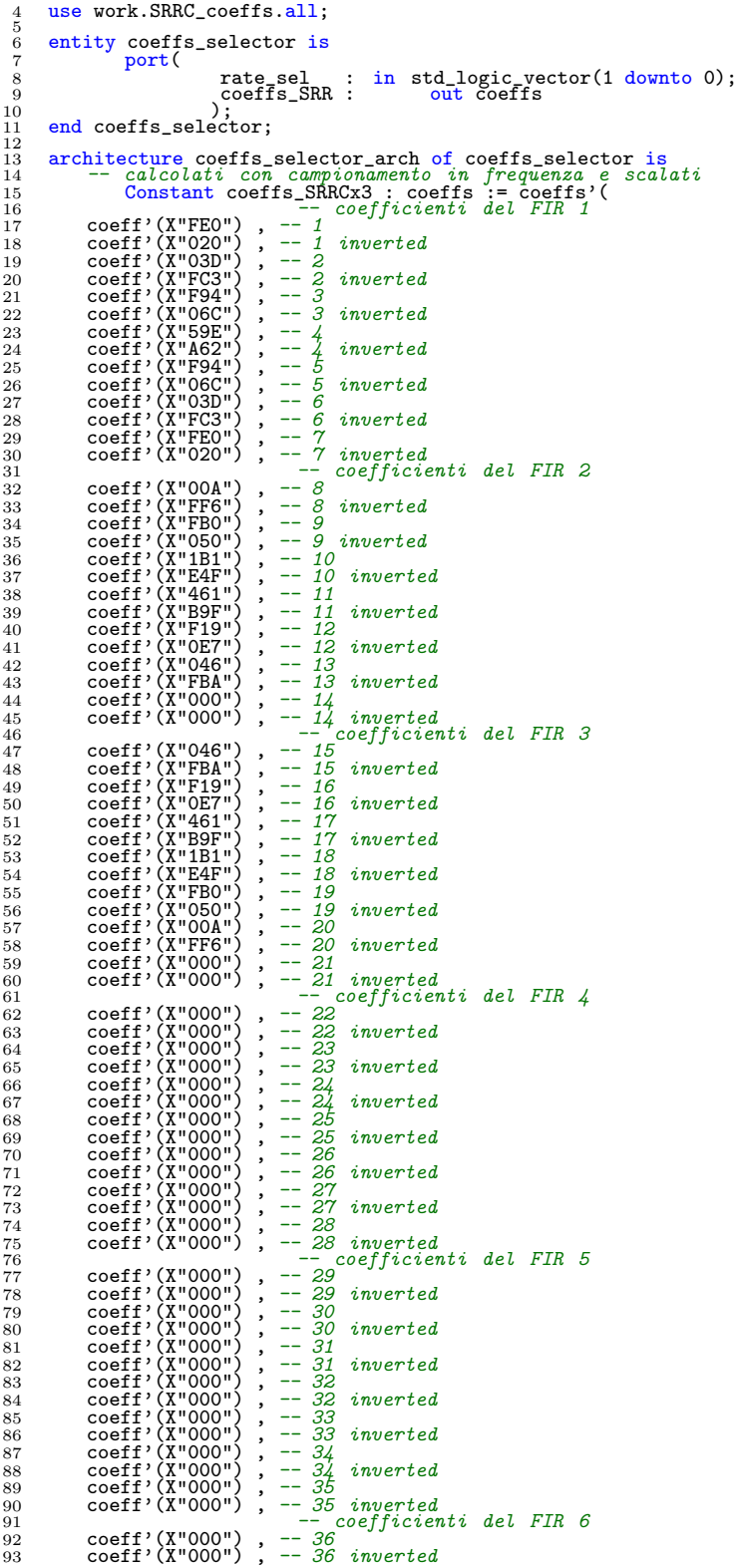

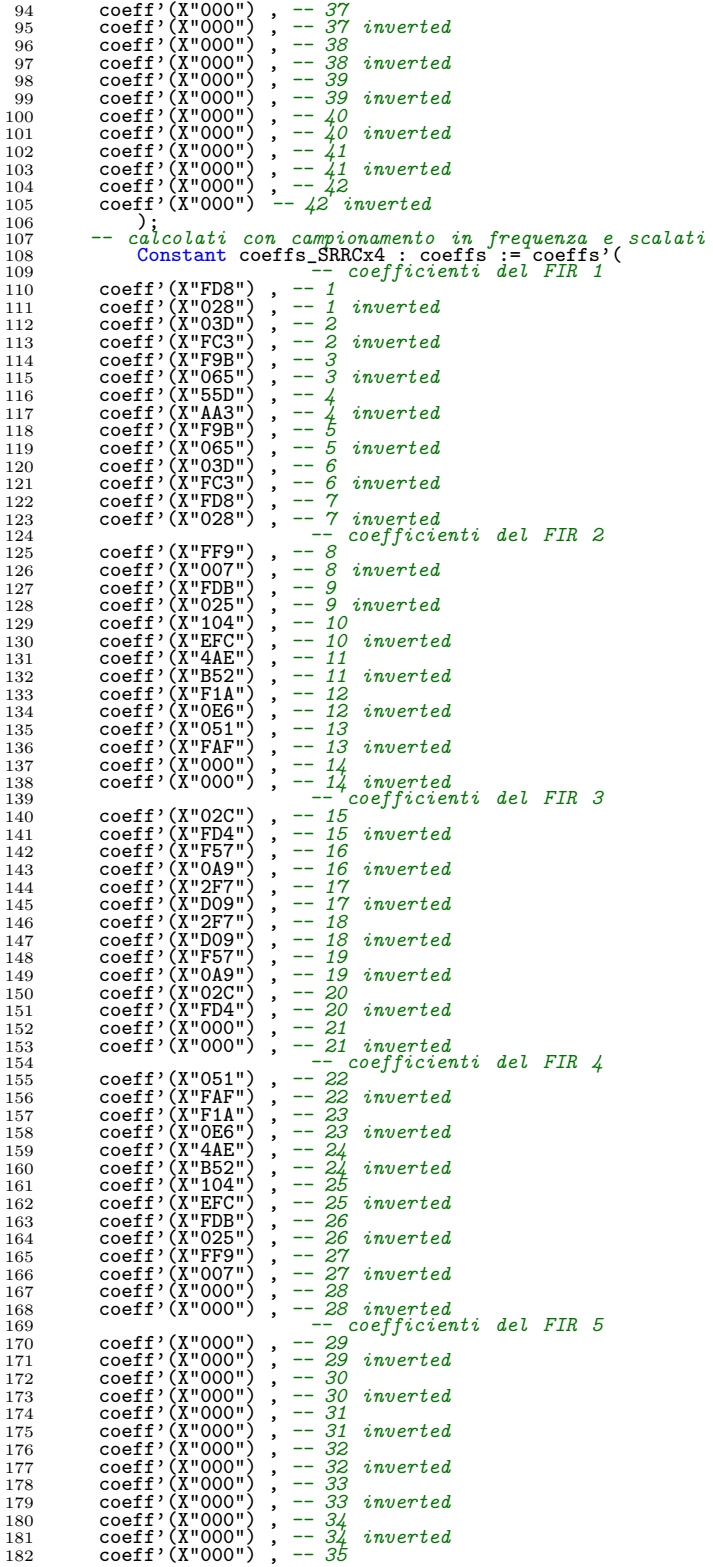

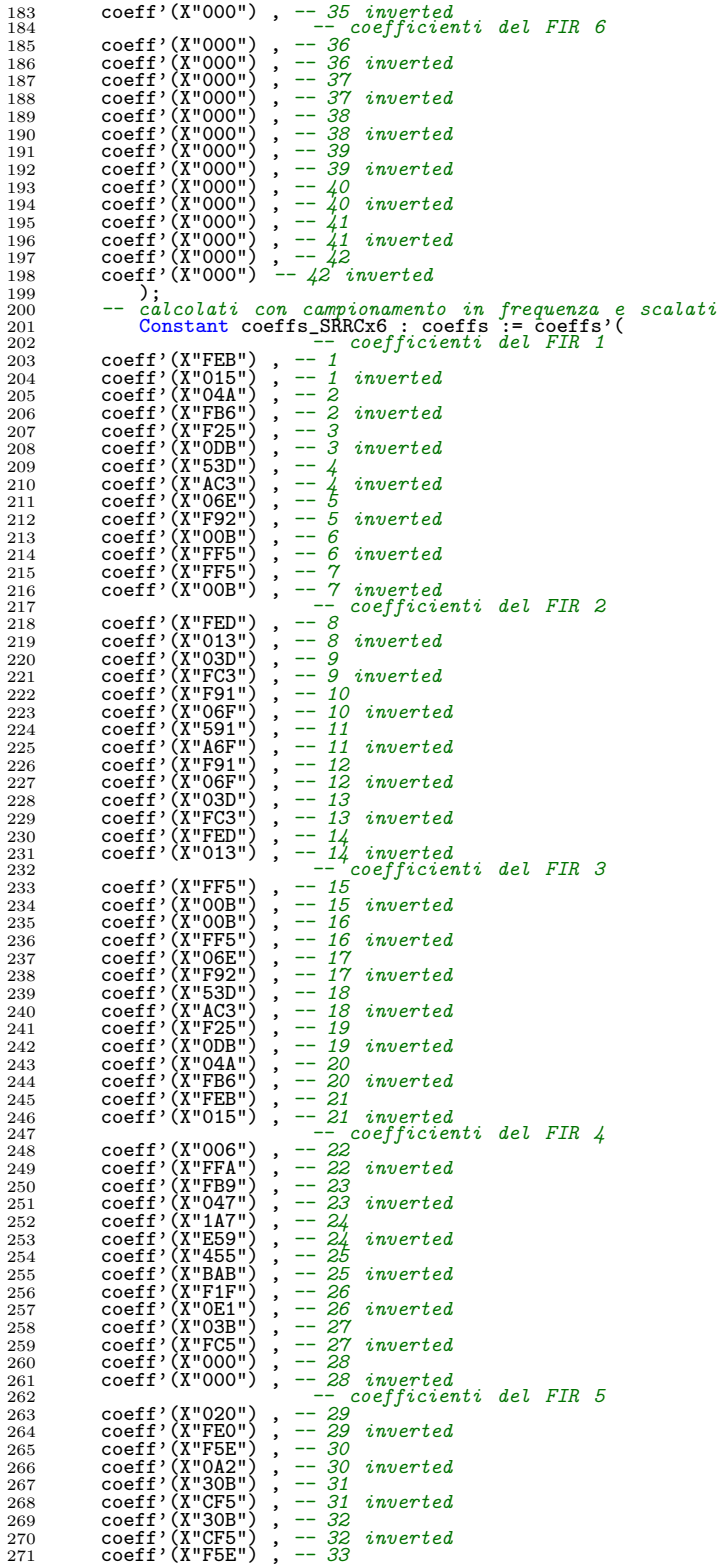

```
273 \text{coeff}'(X^0 \Omega \Omega^n), -33 inverted<br>
273 \text{coeff}'(X^0 \Omega \Omega^n), -34 inverted<br>
274 \text{coeff}'(X^0 \Omega \Omega^n), -34 inverted<br>
275 \text{coeff}'(X^0 \Omega \Omega^n), -35<br>
\text{coeff}'(X^0 \Omega \Omega^n), -35<br>
\text{coeff}'(X^0 \Omega \Omega^n), -35<br>
\text{coeff}'(X^0 \Omega \Omega^n), -3292 );
293 begin
294 with rate_sel select<br>
295 coeffs_SRRC <= coeffs_SRRCx3 when "00"<br>
296 coeffs_SRRCx4 when "01",<br>
297 coeffs_SRRCx6 when others;<br>
298 end coeffs_selector_arch;
```

```
Listato F.2.5: counter divider 3.vhd
   1 library IEEE;<br>2 use IEEE.std_logic_1164.all;<br>3 use IEEE.std_logic_unsigned.all;
  \begin{smallmatrix}1\\2\\3\\4\\5\end{smallmatrix}\begin{array}{cc} 5 & \text{entity counter\_divider\_3 is} \\ 6 & \text{port} \\ 8 & \text{reset} \\ 9 & \text{count\_3 : out} \\ 10 & \text{clk div } 3 \end{array}\frac{60}{\text{part}} (clk
 7 clk : in STD_LOGIC;
8 reset : in STD_LOGIC;
9 count_3 : out STD_LOGIC_VECTOR (2 downto 0);
10 clk_div_3 : out STD_LOGIC
 \begin{array}{cc} 11 & 3 \\ 12 & \text{end} \end{array} counter_divider_3;
\frac{11}{12}<br>\frac{12}{13}<br>1414 architecture counter_divider_3_arch of counter_divider_3 is
15 signal int_count_3 : STD_LOGIC_VECTOR (1 downto 0) ;
16 signal count_0_delayed : STD_LOGIC;
\begin{array}{ll} 15 & 16 \ 17 & \text{begin} \ 18 & 19 \ 20 & 21 \ 22 & 23 \end{array}18 process (clk, reset)<br>
19 begin<br>
20 if reset='1' then<br>
21 int_count_3 <= "01";<br>
21 elsif falling_edge(clk) then<br>
23 int_count_3 <= int_count_3(0)&not(int_count_3(0) or
                                                                             int_{\text{count}_3(1)};
 24 end if;
25 end process;
\begin{array}{c} 24 \\ 25 \\ 26 \\ 27 \\ 28 \\ 29 \end{array}process(clk)
 28 begin<br>
29 if rising_edge(clk) then<br>
30 count_0_delayed <= int_count_3(0);<br>
31 end process;<br>
23 clk_div_3 <= int_count_3(0) nor count_0_delayed;
\begin{array}{c} 33 \\ 34 \\ 35 \\ 36 \\ 37 \\ 38 \\ 39 \\ \end{array}35 process(clk)
36 begin
37 if falling_edge(clk) then
38 count_3 <= '0' & int_count_3;
39 end if;
 40 end process;
41 end counter_divider_3_arch;
```
Listato F.2.6: counter divider 4.vhd

```
1 library IEEE;<br>2 use IEEE.std_logic_1164.all;
\frac{2}{3} \frac{3}{4} \frac{4}{5} \frac{6}{7}4 entity counter_divider_4 is
5 port(
6 clk : in STD_LOGIC;
7 reset : in STD_LOGIC;
```

```
8 clk_div_4 : out STD_LOGIC;<br>9 count_4 : out STD_LOGIC_VECTOR(2 downto 0)
10 );<br>11 end counter_divider_4;
\begin{array}{c} 9 \\ 10 \\ 11 \\ 12 \\ 13 \\ 14 \end{array}13 architecture counter_divider_4 of counter_divider_4 is<br>
14 component fftr<br>
15 port (<br>
clk : in STD_LOGIC;<br>
17 eing : in STD_LOGIC;<br>
18 reset : in STD_LOGIC;<br>
aus : out STD_LOGIC
20 );
21 end component;
22
23 constant VCC_CONSTANT : STD_LOGIC := '1';<br>24 constant GND_CONSTANT : STD_LOGIC := '0';<br>25 signal VCC : STD_LOGIC;<br>27 signal aus : STD_LOGIC_VECTOR (2 downto 0);
28
29 begin<br>
31 port map(<br>
31 clk => clk,<br>
33 clk => clk,<br>
34 eing => aus(0),<br>
35 reset => reset<br>
37 U2 : fftr<br>
38 port map(
39 aus => aus(0),<br>
41 eing => VCC,<br>
42 eing => VCC,<br>
eing => PCC,
43 );<br>
45 GND <= COLONSTANT;<br>
46 GND <= GND_CONSTANT;<br>
46 aus(2) <= GND;<br>
47 clk_div_4 <= aus(1);<br>
48 counter_divider_4;<br>
49 end counter_divider_4;
```
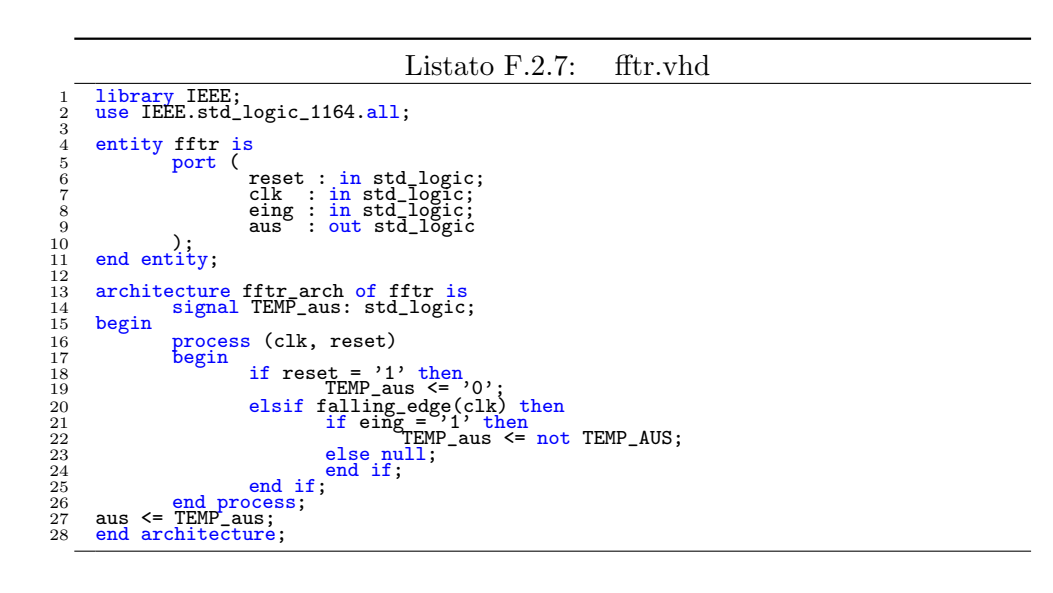

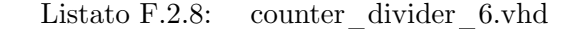

```
1 library IEEE;<br>2 use IEEE.std_logic_1164.all;<br>3 use IEEE.std_logic_unsigned.all;
\frac{2}{3} \frac{3}{4} \frac{4}{5} \frac{6}{7} \frac{7}{8}entity counter_divider_6 is
                      \begin{array}{c} {\tt count} \ {\tt port} \ (\ {\tt ck} \ {\tt reset} \end{array}7 clk : in STD_LOGIC;
8 reset : in STD_LOGIC;
```

```
9 count_6 : out STD_LOGIC_VECTOR (2 downto 0);
10 clk_div_6 : out STD_LOGIC
 <sup>11</sup> );<br>
<sup>12</sup> end counter_divider_6;
11<br>12<br>13<br>14<br>1514 architecture counter_divider_6_arch of counter_divider_6 is
15 begin
 16 process (clk, reset)
17 variable count_6_interno : STD_LOGIC_VECTOR (2 downto 0);
\begin{array}{ccc} 16 & 5 \ 17 & 18 \ 19 & 19 \ 20 & 100 \end{array}19 19 if reset='1' then<br>
20 count_6_interno := "000";<br>
21 clk_div_6 <= '0' ;
\begin{tabular}{ll} 21 & 22 \\ 22 & 23 \\ 24 & 25 \\ 26 \\ 27 & 28 \\ 30 \\ 31 \\ 32 \\ 33 \\ 34 \\ 35 \\ 36 \\ 37 \\ 38 \\ 39 \\ 31 \\ 32 \\ 34 \\ 35 \\ 36 \\ 37 \\ 38 \\ 38 \\ 40 \\ 21 \\ 32 \\ 33 \\ 41 \\ 32 \\ 33 \\ 42 \\ 34 \\ 35 \\ 36 \\ 37 \\ 38 \\ 40 \\ 41 \\ 42 \\ 43 \\ 44 \\ 45 \\ 46 \\ 47 \\ 48 \\ 49 \\ 40 \\ 40 \\ 41 \\23 if falling_edge(clk) then<br>
25 count_6_interno < 5 then<br>
26 count_6_interno := count_6_interno + 1;<br>
26 count_6_interno = 3 then<br>
27 clk_div_6 <= '1' ;<br>
28 else null;
 29 end if ;<br>
31 count_6_interno := "000";<br>
32 clk_div_6 <= '0' ;<br>
33 end if;<br>
34 count if;<br>
34 clk_div_6 <= '0';
 \frac{35}{36} end if;<br>36 count_6 <= count_6_interno;
 37 end process;
38 end counter_divider_6_arch;
```

```
Listato F.2.9: selector.vhd
   1 library ieee;
2 use ieee.std_logic_1164.all;
\frac{3}{4}<br>\frac{4}{5}<br>\frac{5}{6}<br>\frac{6}{7}<br>\frac{8}{9}<br>\frac{9}{10}entity selector is
% port(rate_sel : in std_logic_vector(1 downto 0);<br>
clk_div_3 : in std_logic ;<br>
count_3 : in std_logic_vector(2 downto 0);<br>
8 clk_div_4 : in std_logic ,<br>
count_4 : in std_logic ;<br>
count_4 : in std_logic ,<br>
count_4 : in std
\frac{14}{15} end selector:
\frac{16}{16}<br>\frac{17}{18}17 architecture selector_arch of selector is<br>18 begin
19 process (rate_sel,clk_div_3,clk_div_4,clk_div_6,count_3,count_4,count_6)
20 begin
\begin{tabular}{lllllllllll} 21 & & \text{Case rate\_sel} & \text{is} \\ 22 & & \text{when ``00''} =&gt; \\ 23 & & \text{clk\_div\_n} <= \text{clk\_div\_n} \\ 24 & & \text{call ``10''} =&gt; = \text{count\_3} \\ 26 & & \text{when ``01''} =&gt; \\ 27 & & \text{clk\_div\_n} <= \text{clk\_div\_4} \\ 28 & & \text{when ``10''} =&gt; \\ 29 & & \text{when ``10''} =&gt; \\ 20 & & \text{clk\_div\_n} <= \text{clk\_div\_6} \\ 31 & & \text{when others} =&gt35 end process;<br>36 end selector_arch;
```
#### Listato F.2.10: srrc x n.vhd

```
1 library IEEE;
2 use IEEE.std_logic_1164.all;
3 use work.SRRC_coeffs.all;
\frac{2}{3} \frac{3}{4} \frac{4}{5} \frac{6}{7} \frac{8}{9} \frac{9}{10}5 entity SRRC_x_N is
6 port(
7 SRRCxN_coeffs : in coeffs;
8 clk : in STD_LOGIC;
9 clk_div_n : in STD_LOGIC;
10 in_fir_MSB : in STD_LOGIC;
11 reset : in STD_LOGIC;
12 count_n : in STD_LOGIC_VECTOR(2 downto 0);
13 polyphase_out : out STD_LOGIC_VECTOR(11 downto 0)
```
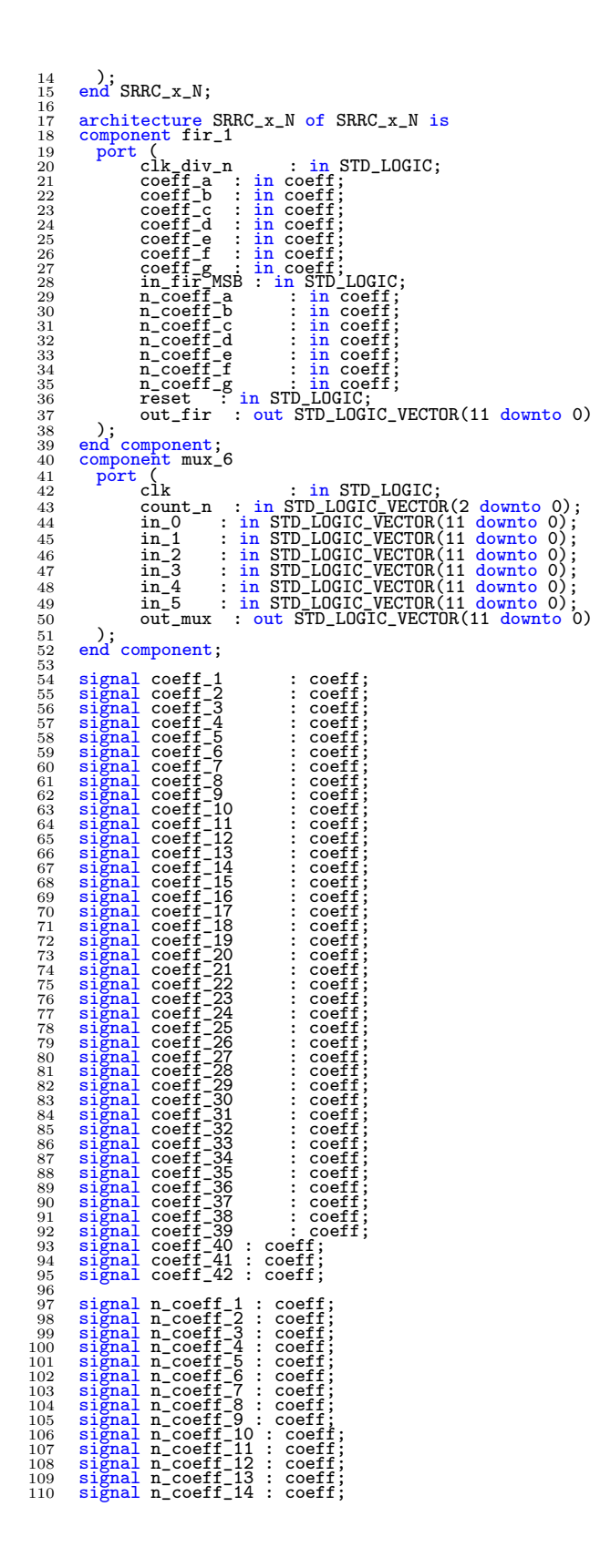

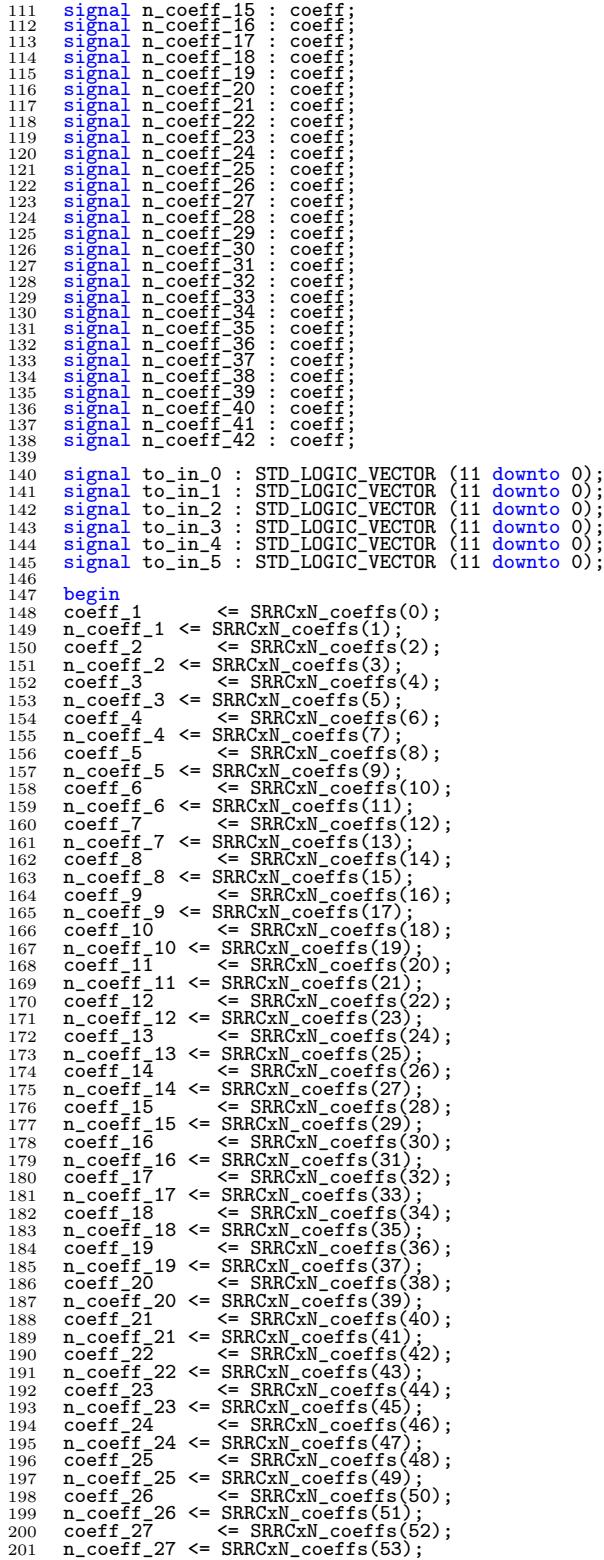

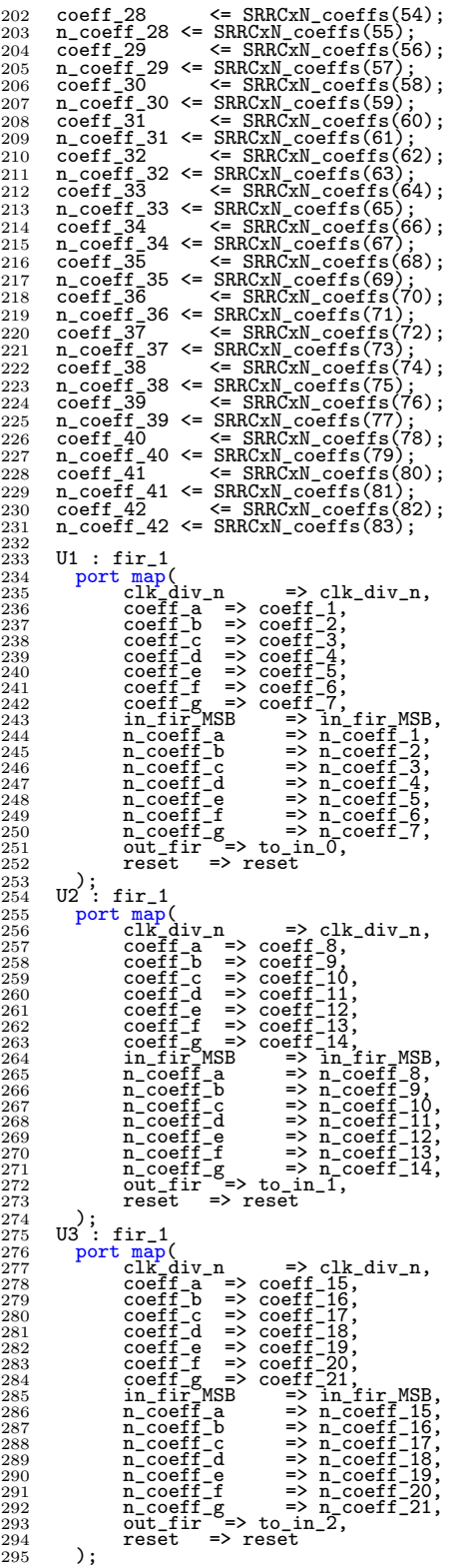

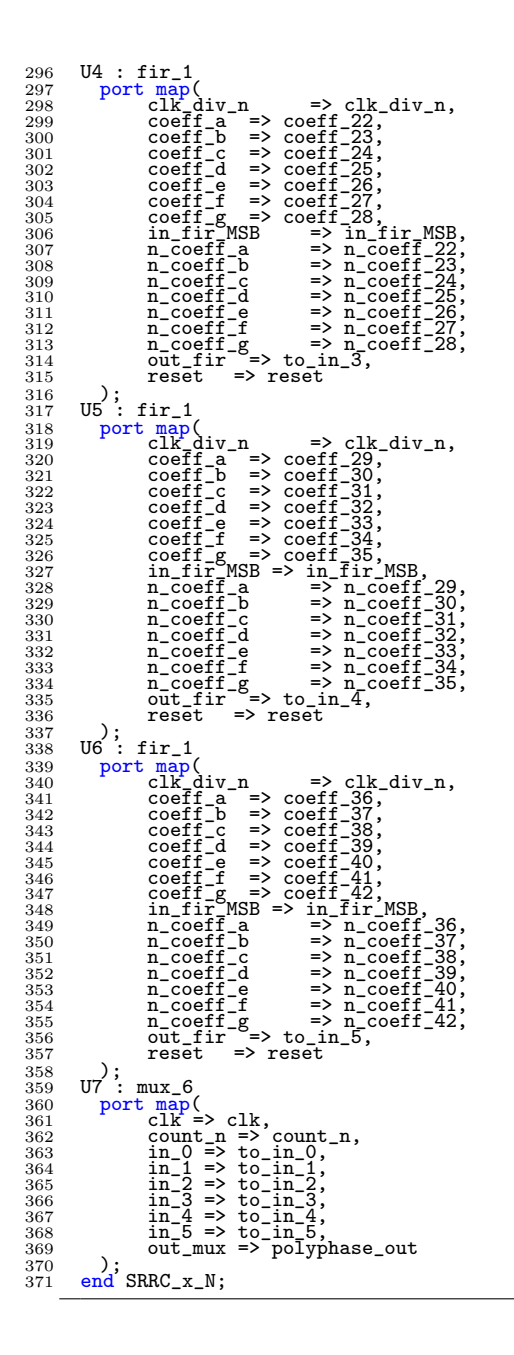

#### Listato F.2.11: fir 1.vhd

```
1 library IEEE;<br>2 use IEEE.std_logic_1164.all;<br>3 use work.SRRC_coeffs.all;
4<br>
5 entity fir_1 is<br>
7 coeff_a : in STD_LOGIC;<br>
8 coeff_a : in coeff;<br>
9 coeff_c : in coeff;<br>
10 coeff_c : in coeff;<br>
12 coeff_e : in coeff;
```
 $\begin{tabular}{ll} 13 & coeff_f &: in coeff_i; \\ 14 & coeff_f &: in coeff_i; \\ 15 & in\_fir\_MSB : in STD\_LOGIC; \\ 16 & n\_coeff_a : in coeff_i; \\ n\_coeff_b : in coeff_i; \\ 18 & n\_coeff_c : in coeff_i; \\ 19 & n\_coeff_d : in coeff_i; \\ 20 & n\_coeff_d : in coeff_i; \\ 21 & n\_coeff_f : in coeff_i; \\ 22 & n\_coeff_g : in coeff_i; \\ 23 & result &: in STD\_LOGIC, VECTOR(11 down to 0) \\ 24 & out\_fir : out STD\_LOGIC, VECTOR(11 down to 0) \\ \end{tabular}$  $\begin{array}{c} 25 \\ 26 \end{array}$  end fir\_1; 23<br>
24<br>
25<br>
26<br>
27<br>
28<br>
29<br>
30<br>
31 28 architecture fir<sub>1</sub> of fir<sub>1</sub> is<br>
29 component adder<sub>-</sub>7<br>
30 port (<br>
20 ch.duv\_n : in STD\_LOGIC;<br>
32 in\_a : in STD\_LOGIC\_VECTOR(11 downto 0);<br>
33 in\_b : in STD\_LOGIC\_VECTOR(11 downto 0);<br>
35 in\_d : in STD\_LOGIC\_VECTOR(1 42 end component ; 43 component fir\_multiplier 44 port ( 45 clk\_div\_n : in STD\_LOGIC; 46 coeff\_n : in coeff; 47 in\_a : in STD\_LOGIC; 48 n\_coeff\_n : in coeff; 49 reset : in STD\_LOGIC; 50 out\_mult : out STD\_LOGIC\_VECTOR(11 downto 0) 51 );<br>
component;<br>
53 component shift\_reg<br>
54 port (<br>
54 port clk\_div\_n : in STD\_LOGIC;<br>
56 clk\_div\_n : in STD\_LOGIC;<br>
in\_reg : in STD\_LOGIC;<br>
755 reset : in STD\_LOGIC;<br>
58 out\_ffd\_1 : out STD\_LOGIC;<br>
000 out\_ffd\_2 : out S 65 end component;<br>
67 signal out\_ffd\_1 : STD\_LOGIC;<br>
67 signal out\_ffd\_1 : STD\_LOGIC;<br>
67 signal out\_ffd\_2 : STD\_LOGIC;<br>
68 signal out\_ffd\_3 : STD\_LOGIC;<br>
70 signal out\_ffd\_4 : STD\_LOGIC;<br>
70 signal out\_ffd\_4 : STD\_LOGIC;<br>  $7980818182$ 81 begin<br>
81 unit reg<br>
83 port map<br>
84 port map<br>
84 clk\_div\_n => clk\_div\_n,<br>
85 in\_reg => in\_ffd\_1,<br>
86 out\_ffd\_1 => out\_ffd\_1,<br>
87 out\_ffd\_2 => out\_ffd\_2,<br>
88 out\_ffd\_3 => out\_ffd\_4,<br>
89 out\_ffd\_5 => out\_ffd\_4,<br>
90 out\_ff 93 ); 94 U2 : fir\_multiplier 95 port map<br>
(clk\_div\_n => clk\_div\_n,<br>
97 coeff\_n => coeff\_a,<br>
98 in\_a => in\_ffd\_1,<br>
99 n\_coeff\_n => n\_coeff\_a,<br>
99 n\_coeff\_n => n\_coeff\_a,<br>
100 out\_mult => b\_add\_a,<br>
101 reset => reset 102 );<br>
103 : fir\_multiplier<br>
104 port map(<br>
106 coeff\_n => coeff\_b,<br>
106 coeff\_n => coeff\_b,<br>
107 in\_a => out\_ffd\_1,

```
108 n_coeff_n => n_coeff_b,<br>
109 out_mult => to_add_b,<br>
110 reset => reset
111 );
112 U4 : fir_multiplier
113 port map(<br>
114 clk_div_n => clk_div_n,<br>
115 coeff_n => coeff_c,<br>
116 in_a => out_ffd^2,<br>
117 n_coeff_n => n_coeff_c,<br>
118 out_mult => to_add_c,
119 \begin{array}{ll} \text{reset} & \Rightarrow \text{reset} \end{array}<br>
120 ); fir_multiplier<br>
121 U5 : fir_multiplier<br>
122 port map(<br>
clk_div_n => clk_div_n,<br>
124 coeff_n => coeff_d,<br>
125 in_a => out_ffd^3,<br>
126 n_coeff_n => n_coeff_d,<br>
127 out_mult => t_coef
131 port map(<br>
clk_div_n => clk_div_n,<br>
133 coeff_n => coeff_e,<br>
134 in_a => out_ffd_4,<br>
135 n_coeff_e,<br>
n_coeff_e,<br>
136 out_mult => to_add_e,<br>
137 reset => reset
138 );
139 U7 : fir_multiplier
140 port map(<br>
clk_div_n => clk_div_n,<br>
142 coeff_n => coeff_f,<br>
143 in_a => out_ffd_5,<br>
144 n_coeff_n => n_coeff_f,<br>
145 out_mult => to_add_f,<br>
reset => reset<br>
=> reset
147 );
148 U8 : fir_multiplier
149 port map(<br>
150 clk_div_n => clk_div_n,<br>
151 coeff_n => coeff_g,<br>
152 in_a => out_ffd_6,<br>
153 n_coeff_n => n_coeff_g,<br>
0ut_mult => to_add_g,
155 reset => reset
156 );
157 U9 : adder_7
158 port map(
159 clk_div_n => clk_div_n,
160 in_a => to_add_a,
161 in_b => to_add_b,
162 in_c => to_add_c,
163 in_d => to_add_d,
164 in_e => to_add_e,
165 in_f => to_add_f,
166 in_g => to_add_g,
167 out_adder => out_fir,
168 reset => reset
169 );
170 in_ffd_1 <= in_fir_MSB;
171 end fir_1;
```
#### Listato F.2.12: adder 7.vhd

```
1 library ieee;
2 use ieee.std_logic_1164.all;
3 use ieee.std_logic_signed.all;
 345678\begin{array}{llllll} 5 & \text{entity adder\_7 is} \\ 6 & \text{port(i1_a, in_b, in_c, in_d : in std\_logic\_vector(11 downto 0)} \\ 7 & \text{in\_e, in\_f, in\_g} & \text{in std\_logic\_vector(11 downto 0)} \\ 8 & \text{clk\_div\_n} & \text{reset} & \text{in std\_logic}; \\ 9 & \text{out\_adder} & \text{out std\_logic\_vector(11 downto 0)}); \\ \end{array}\begin{bmatrix} 9 \\ 10 \\ 11 \\ 12 \end{bmatrix}12 architecture adder_7_arch of adder_7 is
13 begin
14 process(reset, clk_div_n, in_a, in_b, in_c, in_d, in_e, in_f, in_g)<br>
14 process(reset, clk_div_n, in_a, in_b, in_c, in_d, in_e, in_f, in_g)<br>
16 if reset = '1' then<br>
00000000000000000000';
15 begin if reset = '1' then<br>
16 if reset = '1' then<br>
17 out_adder <= "0000000000000";<br>
elsif falling_edge(clk_div_n) then<br>
21 out_adder <= in_a + in_b + in_c + in_d + in_e + in_f + in_g;<br>
21 end adder (7_arch ;
```
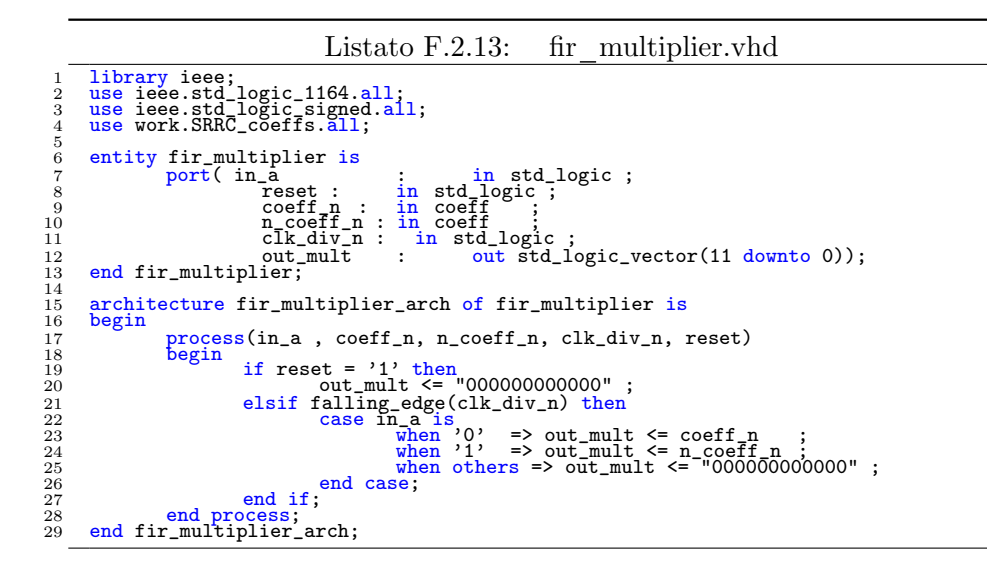

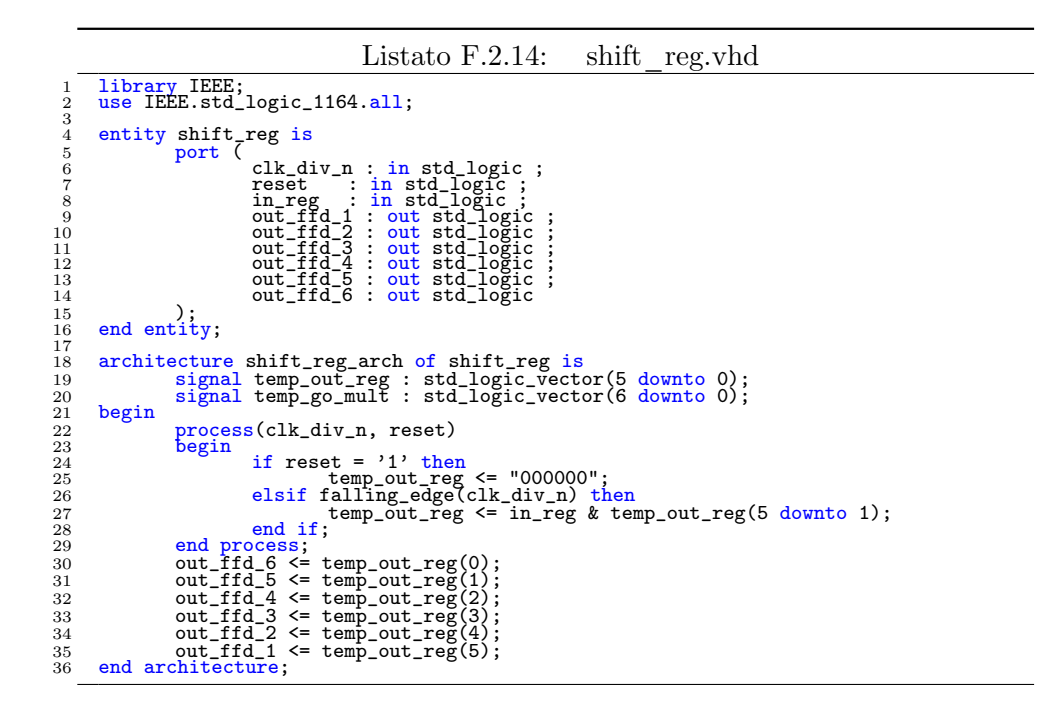

Listato F.2.15: mux 6.vhd

library ieee; 2 use ieee.std\_logic\_1164.all;

```
4 entity mux_6 is<br>5 port(in_0<br>7
  5 port(in_0, in_1, in_2, in_3, in_4, in_5 : in std_logic_vector(11 downto 0);<br>
clumt_n : in std_logic_vector(2 downto 0);<br>
clk : in std_logic_vector(11 downto 0));<br>
out_mux : out std_logic_vector(11 downto 0));
 \frac{8}{9} end mux 6;
\begin{smallmatrix} & 3\ 10\ 11\ 12\end{smallmatrix}11 architecture mux_arch of mux_6 is<br>12 begin
13 process (clk, count_n, in_0, in_1, in_2, in_3, in_4, in_5)<br>
14 begin
15 16 15 16 16 16 16 17 18 16 17 18 16 17 18 16 17 18 16 17 18 17 18 17 18 17 18 17 18 17 18 17 18 17 18 17 18 17 18 17 18 17 18 17 18 17 18 17 18 17 18 17 18 17 18 17 18 17 18 17 18 17 18 17 18 17 18 17 18 17 18 17 18 17
24 end case;
25 else null ;
26 end if;
27 end process;
28 end mux_arch ;
```
### Listato F.3.1: ROM\_polyphase.vhd

```
1 library IEEE;
2 use IEEE.std_logic_1164.all;
\begin{array}{c} 1\\2\\3\\4\\5\\6\\7\\8\\9\\10 \end{array}\begin{tabular}{ll} 4 & entity ROM\_polyphase is \\ 5 & port ( & : in STD\_LOGIC; \\ 6 & else & : in STD\_LOGIC; \\ 7 & reset & : in STD\_LOGIC; \\ 8 & to\_SRRC_I: in STD\_LOGIC; \\ 9 & rate\_sel: in STD\_LOGIC, VECTOR(1 down to 0); \\ 10 & cll\_sync: out STD\_LOGIC\_WECTOR(1 down to 0) \\ 11 & you't: out STD\_LOGIC\_WECTOR(1 down to 0) \\ \end{tabular}12 );<br>13 end ROM_polyphase;
 \begin{array}{c} 12 \\ 13 \\ 14 \\ 15 \\ 16 \end{array}15 architecture ROM_polyphase of ROM_polyphase is
16 component counter
  17 port (<br>
18 clk : in STD_LOGIC;<br>
19 rate_sel : in STD_LOGIC_VECTOR(1 downto 0);<br>
21 clk_en : out STD_LOGIC;<br>
21 clk_en : out STD_LOGIC;
  22 count : out STD_LOGIC_VECTOR(2 downto 0)
23 );
24 end component;
25 component srrc_x_n
26 port (
27 clk : in STD_LOGIC;
28 clk_en : in STD_LOGIC;
29 fir_sel : in STD_LOGIC_VECTOR(2 downto 0);
30 in_fir_MSB : in STD_LOGIC;
31 rate_sel : in STD_LOGIC_VECTOR(1 downto 0);
32 reset : in STD_LOGIC;
33 out_srrc : out STD_LOGIC_VECTOR(11 downto 0)
34 );
35 end component;
36 signal clk_en : STD_LOGIC;
37 signal count_n : STD_LOGIC_VECTOR (2 downto 0);
38
  39 begin<br>
41 port map(<br>
42 clk en => clk en,<br>
43 clk en => clk en,<br>
44 count => count_n,<br>
45 rate_sel => rate_sel,<br>
46 reset => reset
  47 );
48 U2 : srrc_x_n
  49 port map(<br>
51 clk en => clk_en,<br>
52 fir_sel => count_n,<br>
52 fir_sel => count_n,<br>
53 in_fir_MSB => to_SRRC_I,<br>
54 out_srrc => poly_out,<br>
74 rate_sel => rate_sel,<br>
766 reset => reset => reset,
  57     );<br>58    clk_sync  <= clk;<br>59     end  ROM_polyphase;
```

```
Listato F.3.2: counter.vhd
  1 library IEEE;<br>2 use IEEE.std_logic_1164.all;<br>3 use IEEE.std_logic_unsigned.all;
 3456785 entity counter is<br>6 port (
7 clk : in std_logic;<br>
8 reset : in std_logic;<br>
2 rate_sel : in std_logic_vector(1 downto 0);<br>
count : out std_logic_vector(2 downto 0);<br>
clk_en : out std_logic
12 );<br>13 end entity;
\frac{14}{15}15 architecture counter arch of counter is<br>
type rate_table_type is array (0 to 2) of std_logic_vector (2 downto 0);<br>
17 -- definisco un array con i valori dei rate_diminuiti di 1<br>
18 -- per migliorare l'implementazione<br>
c
\begin{array}{ll} 21\ 22 & \text{begin} \ 23 \\ 24 \\ 25 \\ 26 \\ 27 \end{array}23 process(clk, reset)<br>
24 begin
25 if reset = '1' then<br>
26 TEMP_count <= "000";<br>
27 TEMP_count = '1' ;<br>
elsif rising_edge(clk) then<br>
if (TEMP_count = count_limit_table(conv_integer(rate_sel))-1)
TEMP_clk_en <= TEMP_count <= TEMP_count + 1;<br>
31 elsif (TEMP_count = count_limit_table(conv_integer(rate_sel))<br>
32 bten,<br>
32 bten,
33 TEMP_clk_en \zeta = \begin{cases} 30 \\ 34 \end{cases}; remp count \zeta = \begin{cases} 700 \\ 100 \end{cases}; else
36 TEMP_clk_en <= '0' ;
TEMP_count <= TEMP_count + 1;<br>
38 end if;<br>
40 end process;<br>
41 count <= TEMP_count;<br>
42 clk_en <= TEMP_clk_en;<br>
43 end counter_arch;<br>
43 end counter_arch;
```

```
Listato F.3.3: srrc x n.vhd
```

```
1 library IEEE;<br>2 use IEEE.std_logic_1164.all;
   \begin{smallmatrix}1\\2\\3\\4\end{smallmatrix}\begin{tabular}{ll} 4 & entity src_x_n is \\ 5 & port ( & \texttt{ck} & \texttt{in SID\_LOGIC}; \\ 6 & \texttt{clk} & \texttt{in SID\_LOGIC}; \\ 7 & \texttt{clk} & \texttt{in SID\_LOGIC}; \\ 8 & \texttt{in\_first\_MSB : in SD\_LOGIC}; \\ 9 & \texttt{reset} & \texttt{in SID\_LOGIC} & \texttt{VECTOR(2} \texttt{ downto 0}); \\ 10 & \texttt{fire\_sel} & \texttt{in SID\_LOGIC} & \texttt{VECTOR(2} \texttt{ downto 0}); \\ 11 & \texttt{rate\_sel} & \texttt{in SID\_LOGIC} & \texttt{VECTOR(13 );<br>14 end srrc_x_n;
\begin{array}{c} 13 \\ 14 \\ 15 \\ 16 \\ 17 \end{array}16 architecture srrc_x_n of srrc_x_n is<br>
17 component demux_3x10<br>
18 port (<br>
clk : in STD_LOGIC;
 10 in_mux : in STD_LOGIC_VECTOR(9 downto 0);<br>
21 sel : in STD_LOGIC_VECTOR(1 downto 0);<br>
22 out_0 : out STD_LOGIC_VECTOR(8 downto 0);<br>
23 out_1 : out STD_LOGIC_VECTOR(8 downto 0);<br>
24 out_2 : out STD_LOGIC_VECTOR(9 downto 
 25 );
26 end component;
27 component mux_3x12
\begin{array}{ccc} 24 & 0 & 0 & 0 & 0 \ 26 & 27 & 0 & 0 & 0 \ 27 & 0 & 0 & 0 & 0 \ 28 & 0 & 0 & 0 & 0 \ 30 & 0 & 0 & 0 & 0 \end{array}29 clk : in STD_LOGIC;<br>30 in_0 : in STD_LOGIC_VECTOR(11 downto 0);<br>31 in_1 : in STD_LOGIC_VECTOR(11 downto 0);<br>32 in_2 : in STD_LOGIC_VECTOR(11 downto 0);<br>33 sel : in STD_LOGIC_VECTOR(1 downto 0);<br>34 out_mux : out STD_LOGI
 35 );
36 end component;
```

```
37 component romx3<br>38 port (<br>39 address : in STD_LOGIC_VECTOR(8 downto 0);<br>40 SRRC_out : out STD_LOGIC_VECTOR(11 downto 0)
   41 component;<br>
43 component ROMx4<br>
44 port (<br>
address : in STD_LOGIC_VECTOR(8 downto 0);<br>
45 sRRC_out : out STD_LOGIC_VECTOR(11 downto 0)<br>
47 );<br>
end component;<br>
40 component;<br>
40 component ROMx6<br>
50 port (
   51 address : in STD_LOGIC_VECTOR(9 downto 0);<br>52 );<br>53 ); SRRC_out : out STD_LOGIC_VECTOR(11 downto 0)<br>54 end component;
   55 component shift_reg<br>
55 port (<br>
57 clk : in STD_LOGIC;<br>
57 clk : in STD_LOGIC;<br>
57 clk : in STD_LOGIC;<br>
in STD_LOGIC;<br>
160 reset : in STD_LOGIC;<br>
60 reset : in STD_LOGIC;<br>
62 out_ffd_4 : out STD_LOGIC;<br>
66 out_ffd_6 : o
   67 );<br>
es en component;<br>
69 signal address : STD_LOGIC_VECTOR (9 downto 0);<br>
70 signal BUS615 : STD_LOGIC_VECTOR (11 downto 0);<br>
71 signal BUS619 : STD_LOGIC_VECTOR (11 downto 0);<br>
72 signal BUS623 : STD_LOGIC_VECTOR (11 d
  76<br>77<br>78<br>79
   78 begin<br>
80 U1 : shift_reg<br>
80 port map<br>
81 clk => clk,<br>
82 clk_en => clk_en,<br>
83 in_reg => address(0),<br>
84 out_ffd_1 => address(2),<br>
85 out_ffd_2 => address(2),<br>
87 out_ffd_4 => address(3),<br>
87 out_ffd_4 => address(5),<br>

   91 );<br>
93 port map(<br>
93 port map(<br>
95 in_mux => address,<br>
96 out_0 => to_romx3,<br>
97 out_1 => to_romx4,<br>
98 out_1 => to_romx6,
99 \text{sel}^2 \Rightarrow \text{sel}^2<br>
100 ); \text{convx3}<br>
102 \text{port map}^2<br>
103 \text{SRRC}\_\text{out} \Rightarrow \text{BUS615},<br>
104 address => to_romx3<br>
105 U4 : ROMx4
107 port map(<br>
108 SRRC_out => BUS619,<br>
109 address => to_romx4
110 );
111 U5 : ROMx6
112 port map
(
113 SRRC_out => BUS623,
114 address => to_romx6
115 );
116 U6 : mux_3x12
117 port map(<br>
118 clk => clk,<br>
119 in_0 => BUS615,<br>
120 in_1 => BUS619,<br>
121 in_2 => BUS623,
122 \text{out\_mux} \Rightarrow \text{out\_src},<br>
123 \text{sel} \Rightarrow \text{sel}\frac{120}{124} );
125 address(7) <= fir_sel(0);<br>
126 address(8) <= fir_sel(1);<br>
127 address(9) <= fir_sel(2);<br>
128 address(0) <= in_fir_MSB;<br>
129 sel <= rate_sel;
```

```
130 end \texttt{src\_x\_n};
```

```
Listato F.3.4: demux 3x10.vhd
   1 library ieee;
2 use ieee.std_logic_1164.all;
  \frac{2}{3}\begin{array}{c} 3 \\ 4 \\ 5 \\ 6 \\ 7 \end{array} entity demux_3x10 is<br>
\begin{array}{c} \text{port (in_mux} \\ \text{clk} \\ \text{sel} \end{array}\begin{array}{llllll} 5 & \text{port}(in\_mux) & : & \text{in std\_logic\_vector}(9 \text{ downto 0}); \\ 6 & : & \text{in std\_logic;} \\ 7 & : & \text{se1} & : & \text{in std\_logic\_vector}(1 \text{ downto 0}); \\ 8 & : & \text{out\_0} & : & \text{out std\_logic\_vector}(8 \text{ downto 0}); \\ 9 & : & \text{out\_1} & : & \text{out std\_logic\_vector}(8 \text{ downto 0}); \\ 10 & : & \text{out\_2} & : & \text{out std\_logic\_vector}(9 \text{ downto 0}) \end{array}11 );<br>12 end demux_3x10;
\frac{13}{13}<br>\frac{14}{15}14 architecture demux_3x10_arch of demux_3x10 is
15 begin
16 process (sel, in_mux, clk)<br>17 begin
18 if rising_edge(clk) then<br>
20 case sel is<br>
20 when "00" => out_0 <= in_mux(8 downto 0) ;<br>
22<br>
22 when "10" => out_1 <= in_mux(8 downto 0) ;<br>
22 when "10" => out_2 <= in_mux ;<br>
24 end case;<br>
24 case :
25 end if;
26 end process;
27 end demux_3x10_arch ;
```

```
Listato F.3.5: mux 3x12.vhd
  1 library ieee;
2 use ieee.std_logic_1164.all;
 \frac{3}{4}4 entity mux_3x12 is<br>
port(in_0, in_1, in_2 : in std_logic_vector(11 downto 0);<br>
6 clk : in std_logic ;<br>
7 sel : in std_logic_vector(1 downto 0);<br>
9 end mux_3x12;<br>
9 end mux_3x12;
\begin{smallmatrix} 9 \\ 10 \\ 11 \\ 12 \end{smallmatrix}11 architecture mux_3x12_arch of mux_3x12 is
12 begin
13 process (sel, in_0, in_1, in_2, clk)<br>
14 begin
15 if rising_edge(clk) then<br>
17 case sel is<br>
18 when "00" => out_mux <=in_0 ;<br>
when "01" => out_mux <=in_1<br>
19 when "0" => out_mux <=in_1<br>
when thers => out_mux <= "XXXXXXXXXXXX" ;<br>
21 end if;<br>
22 end if;
23 end process;<br>24 end mux_3x12_arch;
```

```
Listato F.3.6: ROMx3.vhd
```

```
1 library ieee;<br>2 use ieee.std_logic_1164.all;<br>3 use ieee.std_logic_unsigned.all;
  \frac{2}{3}<br>\frac{4}{5}5 entity ROMx3 is
6 port(address : in STD_LOGIC_vector(8 downto 0);
7 SRRC_out : out STD_LOGIC_VECTOR(11 downto 0)
   8 );
9 end;
\begin{bmatrix} 6 & 7 & 8 \\ 7 & 8 & 9 \\ 9 & 10 & 11 \\ 11 & 12 & 12 \end{bmatrix}11 architecture ROMx3_arch of ROMx3 is<br>12 begin
 13 process(address)<br>
14 contrable addr : integer ;
\begin{array}{ccc} 12 & \text{begin} \text{13} \\ 13 & \text{process} \\ 14 & \text{begin} \\ \text{15} & \text{begin} \\ \text{16} \\ 17 & \text{begin} \\ \end{array} \end{array} \end{array}16 addr := conv_integer(address) ;<br>17 case addr is
```
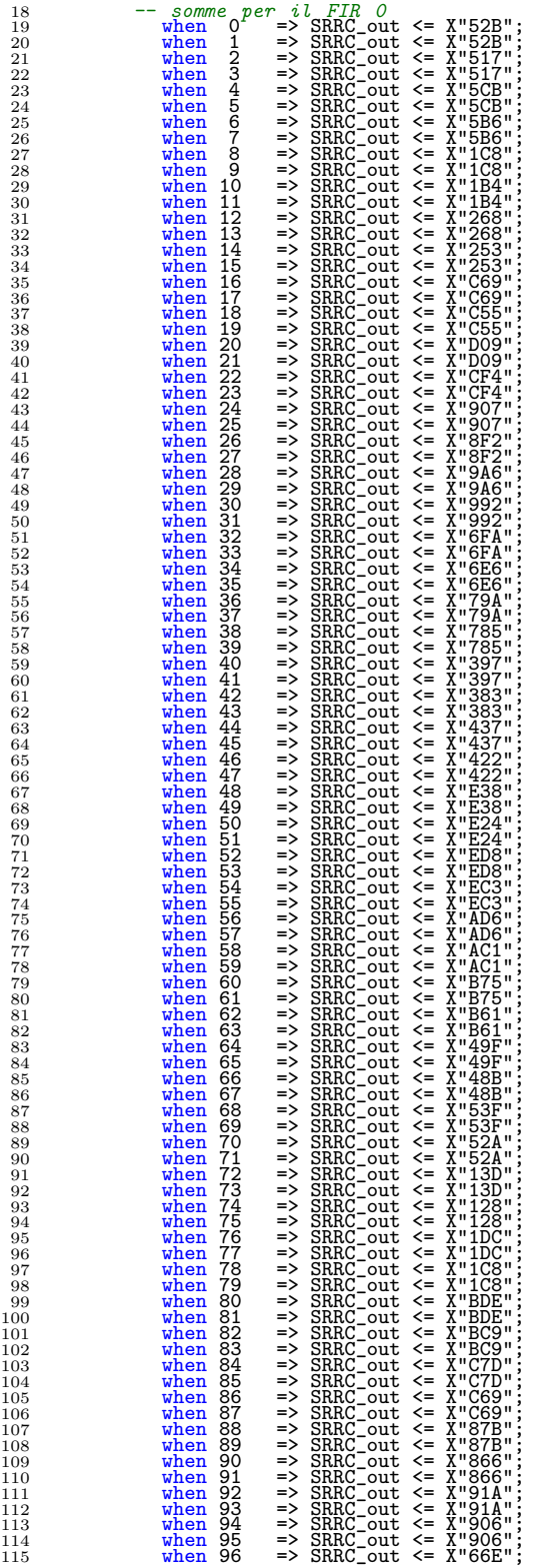

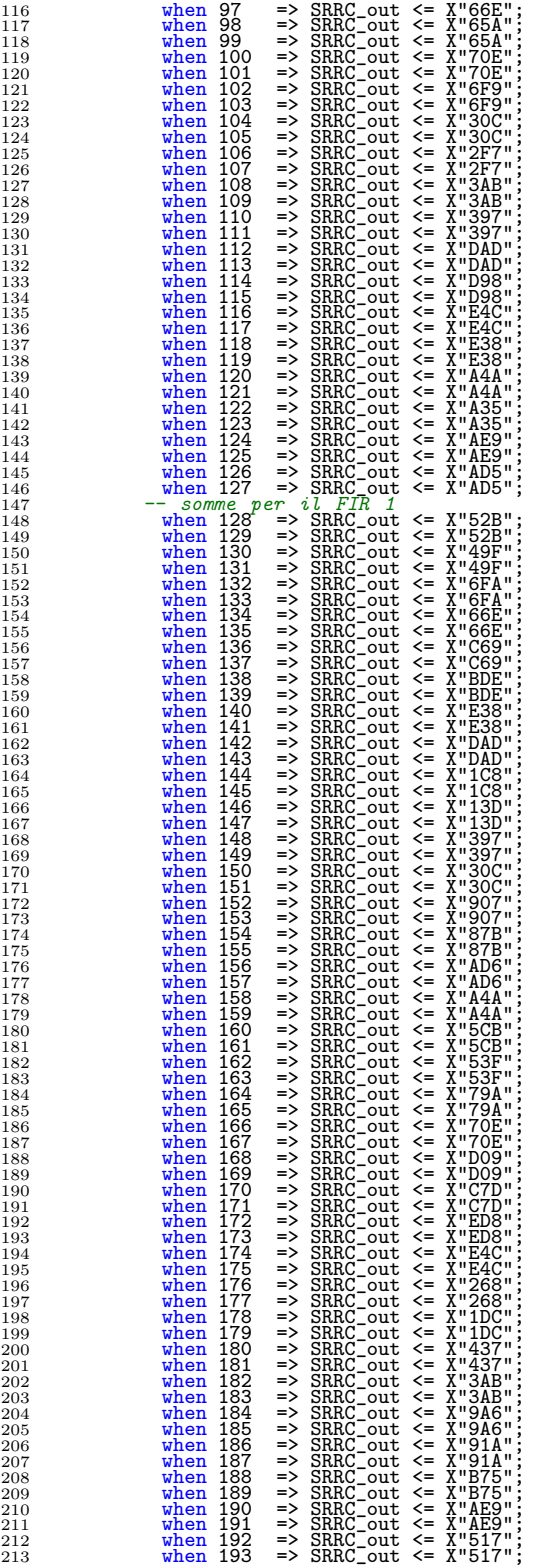

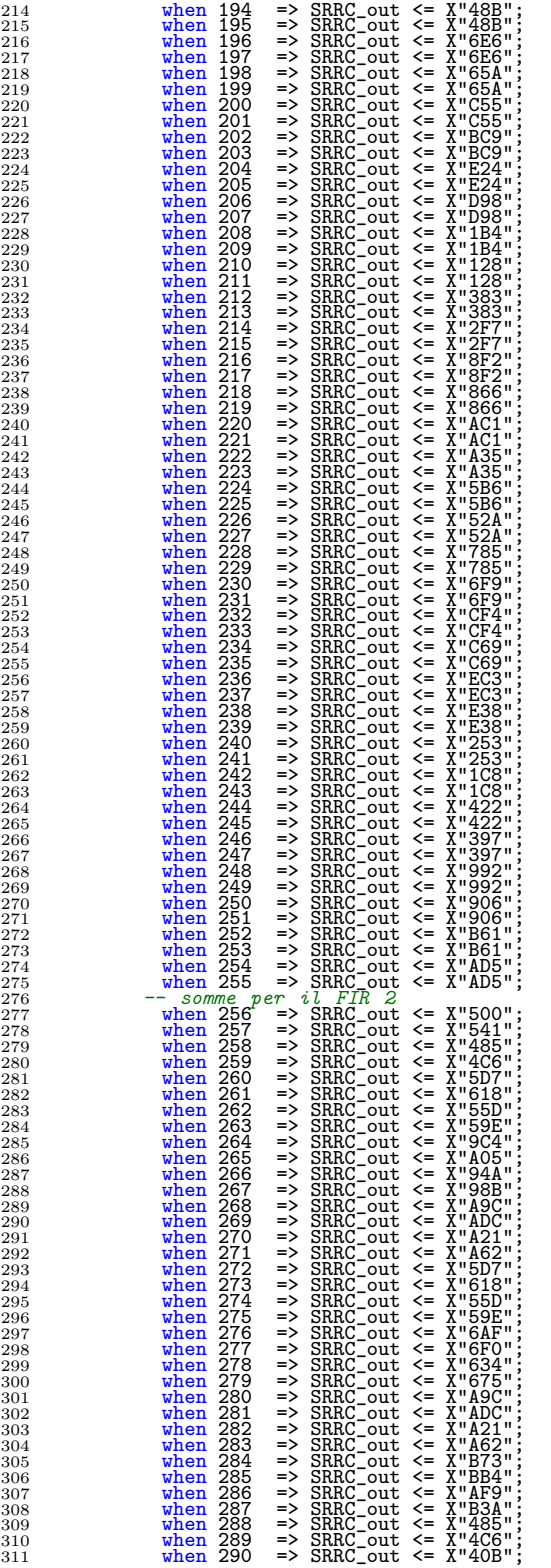

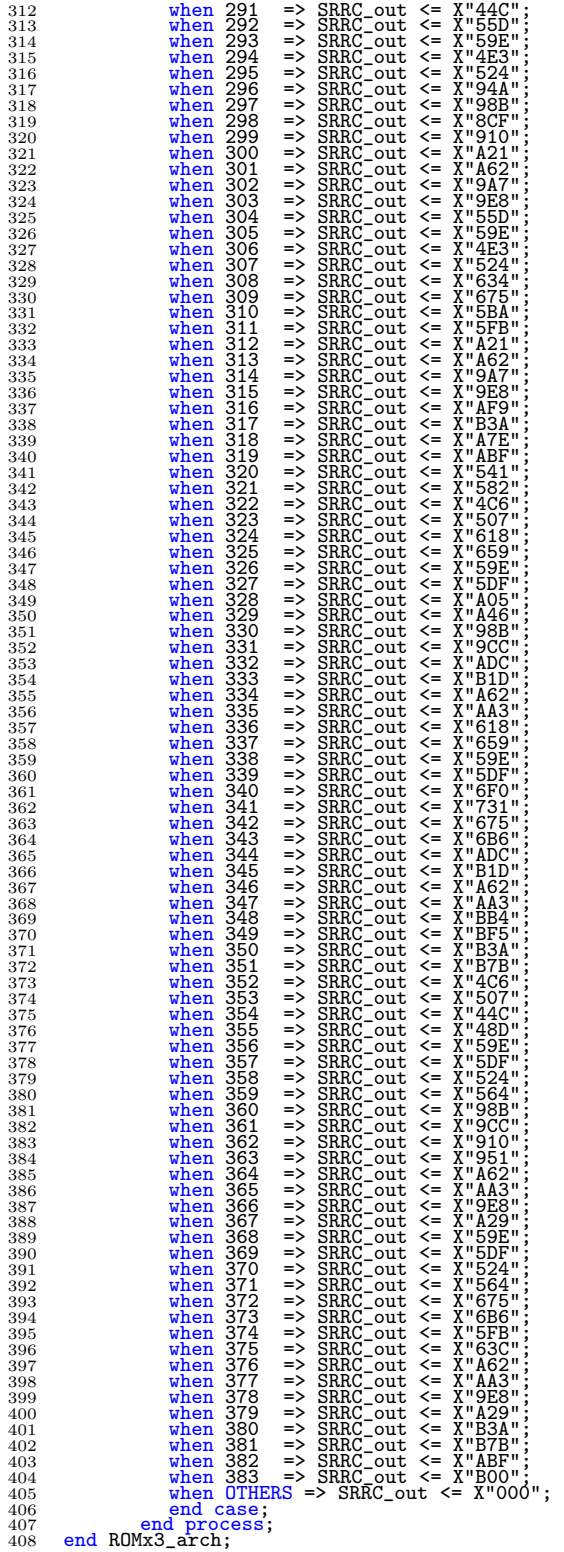

```
Listato F.3.7: ROMx4.vhd
               1 library ieee;<br>2 use ieee.std_logic_1164.all;<br>3 use ieee.std_logic_unsigned.all;
                                               entity ROMx4 is<br>fort(address : in STD_LOGIC_vector(8 downto 0);<br>SRRC_out : out STD_LOGIC_VECTOR(11 downto 0)<br>end;
    \begin{array}{r} 2\\ 3\\ 4\\ 5\\ 6\\ 7\\ 8\\ 9\\ 10\\ 11\\ 12\\ 13\\ 14\\ 15 \end{array}11 architecture ROMx4_arch of ROMx4 is<br>12 begin
     13 process(address)<br>
14 contrable addr : integer ;
15 begin
     16 addr := conv_integer(address) ;
17 case addr is
18 -- somme per il FIR
0
19 when 0 => SRRC_out <= X
"4F1
"
;
20 when 1 => SRRC_out <= X
"4F1
"
;
21 when 2 => SRRC_out <= X
"500
"
;
22 when 3 => SRRC_out <= X
"500
"
;
23 when 4 => SRRC_out <= X
"53B
"
;
24 when 5 => SRRC_out <= X
"53B
"
;
25 when 6 => SRRC_out <= X
"549
"
;
26 when 7 => SRRC_out <= X
"549
"
;
27 when 8 => SRRC_out <= X
"2EA
"
;
28 when 9 => SRRC_out <= X
"2EA
"
;
29 when 10 => SRRC_out <= X
"2F9
"
;
30 when 11 => SRRC_out <= X
"2F9
"
;
31 when 12 => SRRC_out <= X
"334
"
;
32 when 13 => SRRC_out <= X
"334
"
;
33 when 14 => SRRC_out <= X
"342
"
;
34 when 15 => SRRC_out <= X
"342
"
;
35 when 16 => SRRC_out <= X
"B95
"
;
36 when 17 => SRRC_out <= X
"B95
"
;
37 when 18 => SRRC_out <= X
"BA3
"
;
38 when 19 => SRRC_out <= X
"BA3
"
;
39 when 20 => SRRC_out <= X
"BDE
"
;
40 when 21 => SRRC_out <= X
"BDE
"
;
41 when 22 => SRRC_out <= X
"BED
"
;
42 when 23 => SRRC_out <= X
"BED
"
;
43 when 24 => SRRC_out <= X
"98E
"
;
44 when 25 => SRRC_out <= X
"98E
"
;
45 when 26 => SRRC_out <= X
"99C
"
;
46 when 27 => SRRC_out <= X
"99C
"
;
47 when 28 => SRRC_out <= X
"9D7
"
;
48 when 29 => SRRC_out <= X
"9D7
"
;
49 when 30 => SRRC_out <= X
"9E6
"
;
50 when 31 => SRRC_out <= X
"9E6
"
;
51 when 32 => SRRC_out <= X
"6BD
"
;
52 when 33 => SRRC_out <= X
"6BD
"
;
53 when 34 => SRRC_out <= X
"6CB
"
;
54 when 35 => SRRC_out <= X
"6CB
"
;
55 when 36 => SRRC_out <= X
"706
"
;
56 when 37 => SRRC_out <= X
"706
"
;
57 when 38 => SRRC_out <= X
"715
"
;
58 when 39 => SRRC_out <= X
"715
"
;
59 when 40 => SRRC_out <= X
"4B6
"
;
60 when 41 => SRRC_out <= X
"4B6
"
;
61 when 42 => SRRC_out <= X
"4C4
"
;
62 when 43 => SRRC_out <= X
"4C4
"
;
63 when 44 => SRRC_out <= X
"4FF
"
;
64 when 45 => SRRC_out <= X
"4FF
"
;
65 when 46 => SRRC_out <= X
"50E
"
;
66 when 47 => SRRC_out <= X
"50E
"
;
67 when 48 => SRRC_out <= X
"D60
"
;
68 when 49 => SRRC_out <= X
"D60
"
;
69 when 50 => SRRC_out <= X
"D6E
"
;
70 when 51 => SRRC_out <= X
"D6E
"
;
71 when 52 => SRRC_out <= X
"DAA
"
;
72 when 53 => SRRC_out <= X
"DAA
"
;
73 when 54 => SRRC_out <= X
"DB8
"
;
74 when 55 => SRRC_out <= X
"DB8
"
;
75 when 56 => SRRC_out <= X
"B59
"
;
76 when 57 => SRRC_out <= X
"B59
"
;
77 when 58 => SRRC_out <= X
"B67
"
;
78 when 59 => SRRC_out <= X
"B67
"
;
79 when 60 => SRRC_out <= X
"BA3
"
;
80 when 61 => SRRC_out <= X
"BA3
"
;
81 when 62 => SRRC_out <= X
"BB1
"
;
82 when 63 => SRRC_out <= X
"BB1
"
;
83 when 64 => SRRC_out <= X
"44F
"
;
84 when 65 => SRRC_out <= X
"44F
"
;
85 when 66 => SRRC_out <= X
"45D
"
;
86 when 67 => SRRC_out <= X
"45D
"
;
87 when 68 => SRRC_out <= X
"499
"
;
88 when 69 => SRRC_out <= X
"499
"
;
```
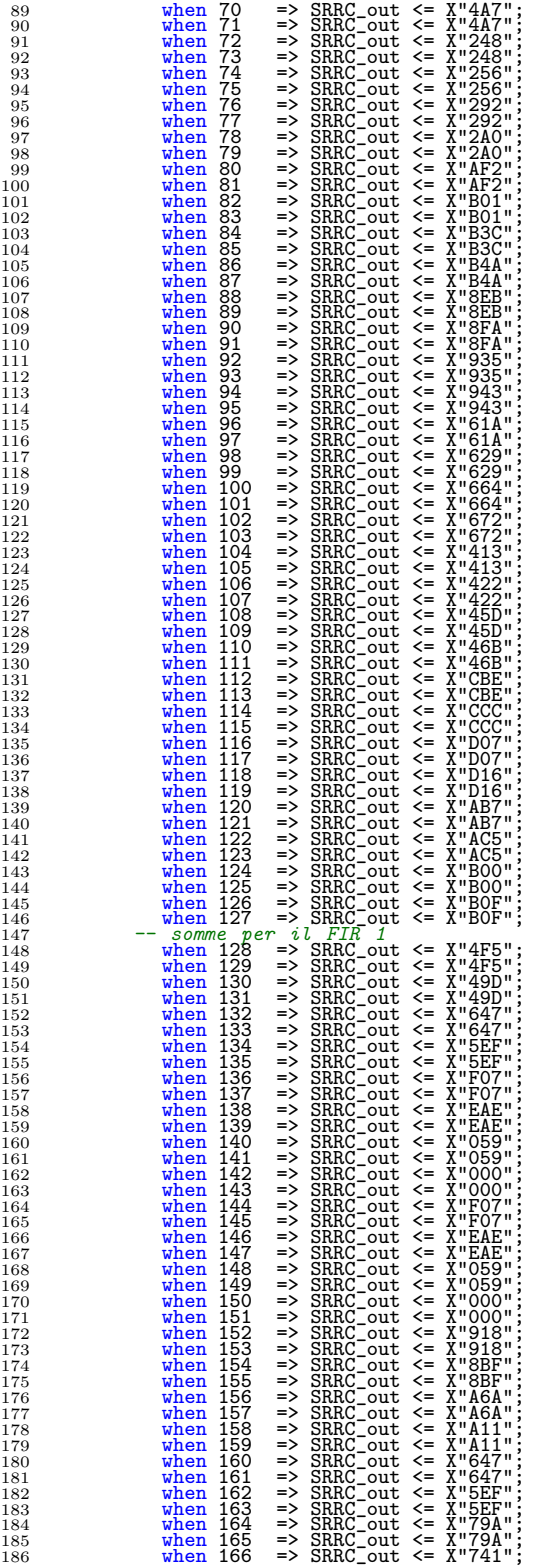

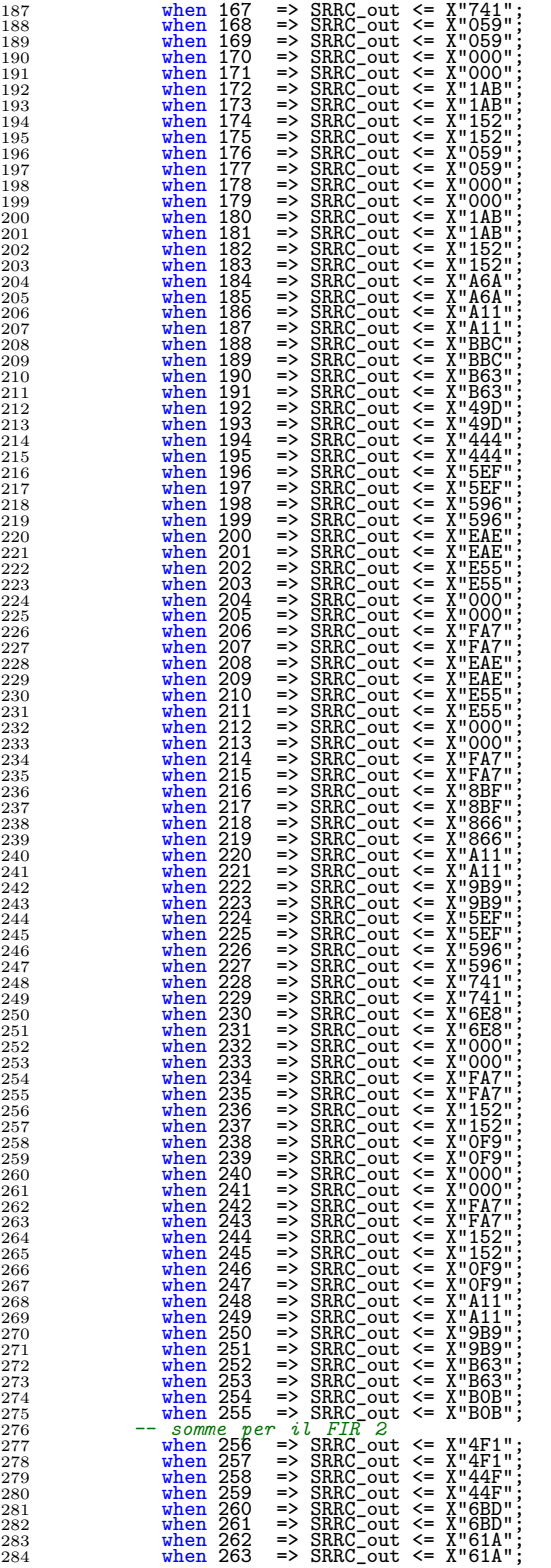

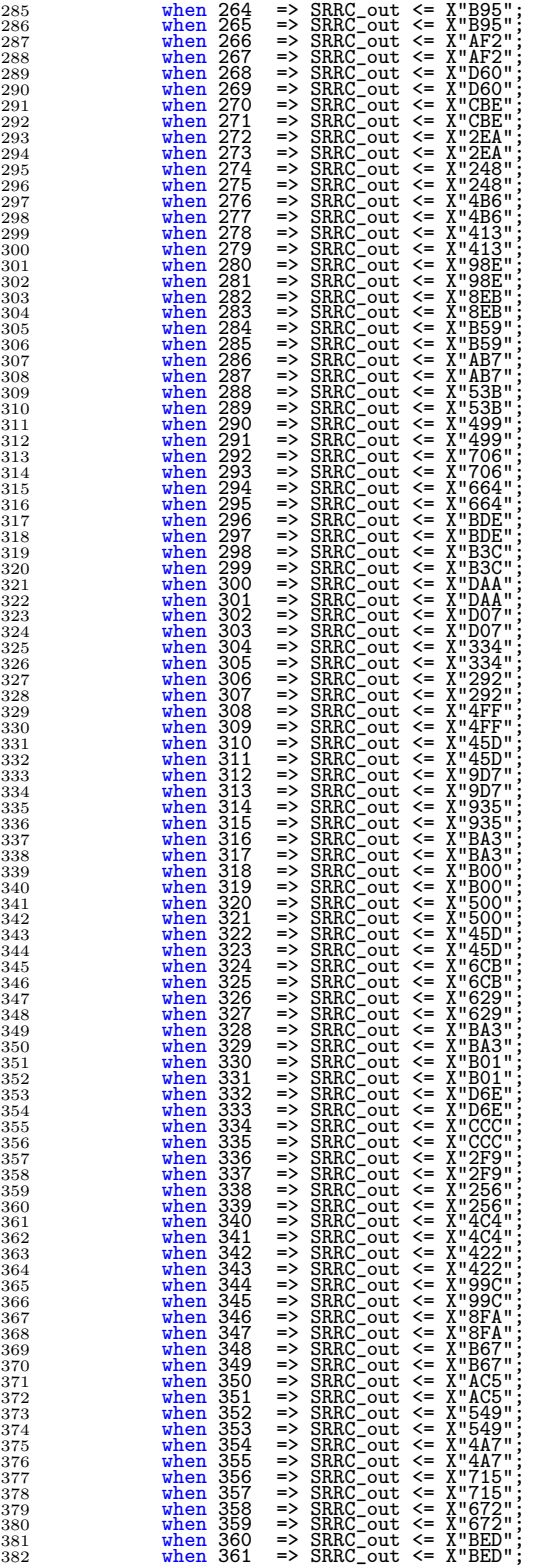

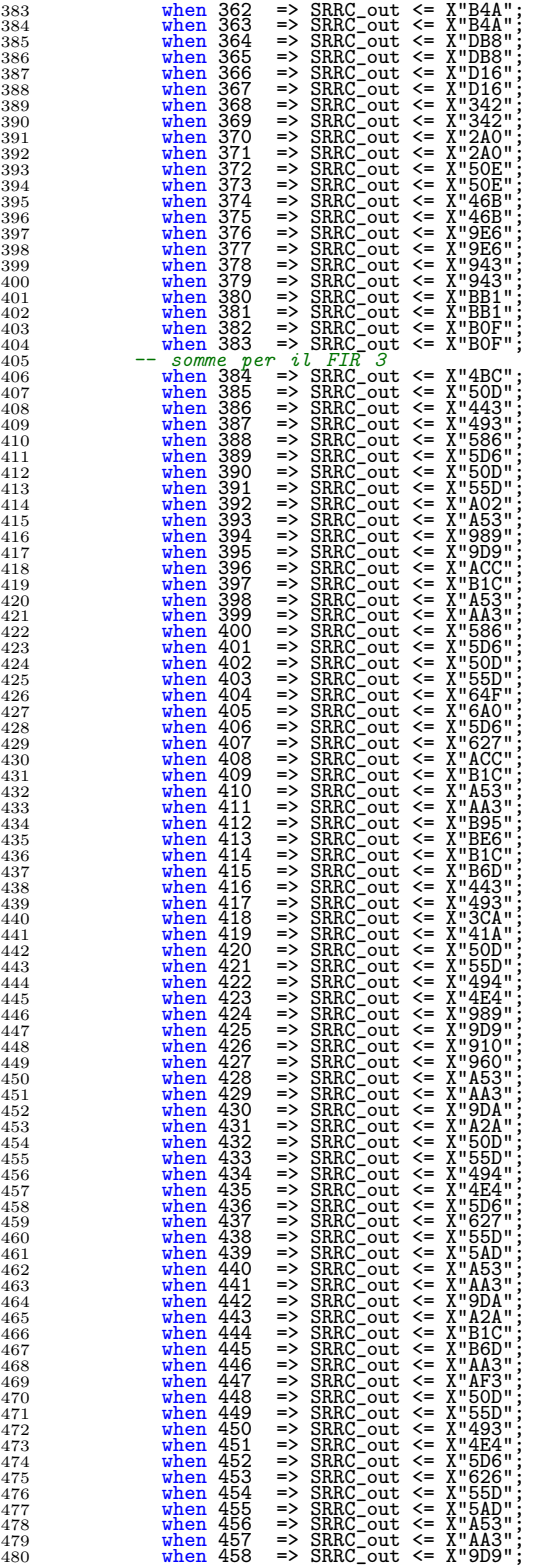

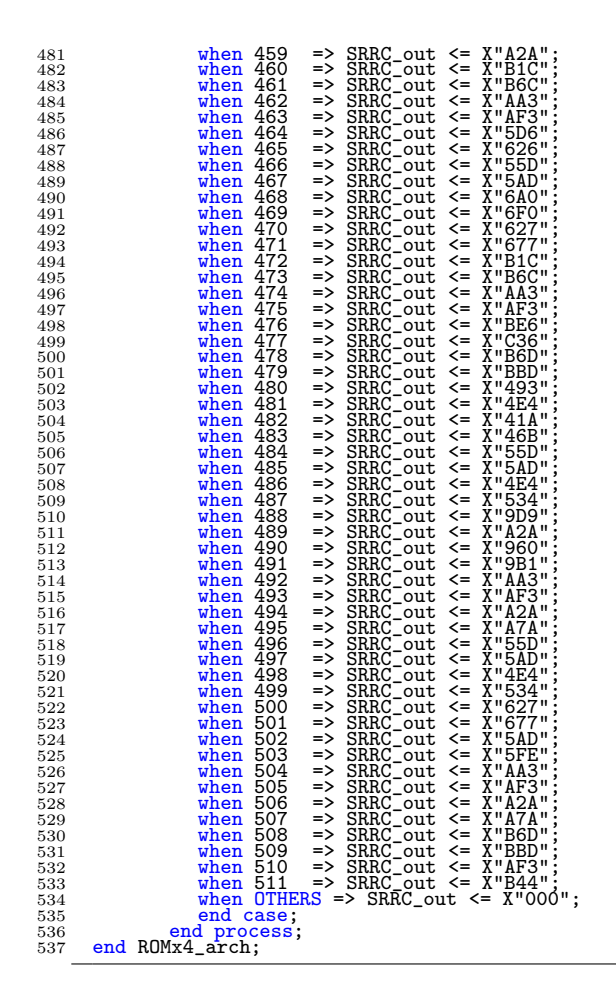

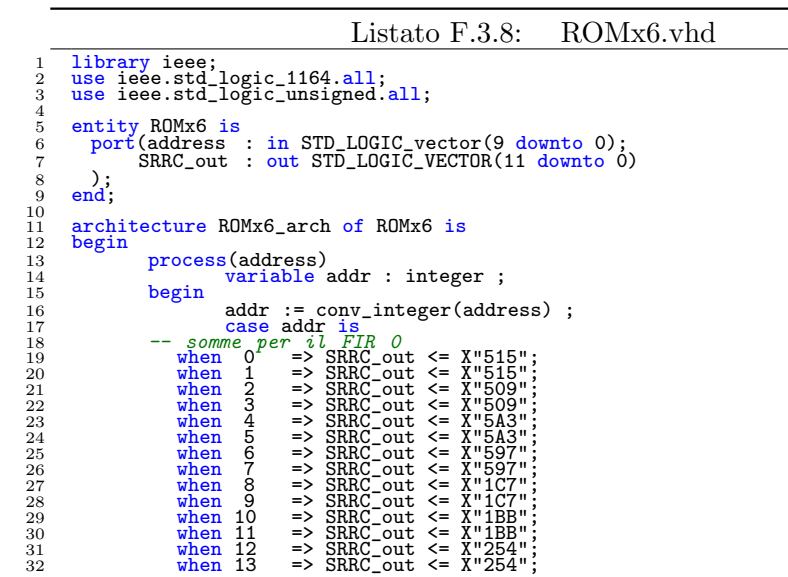

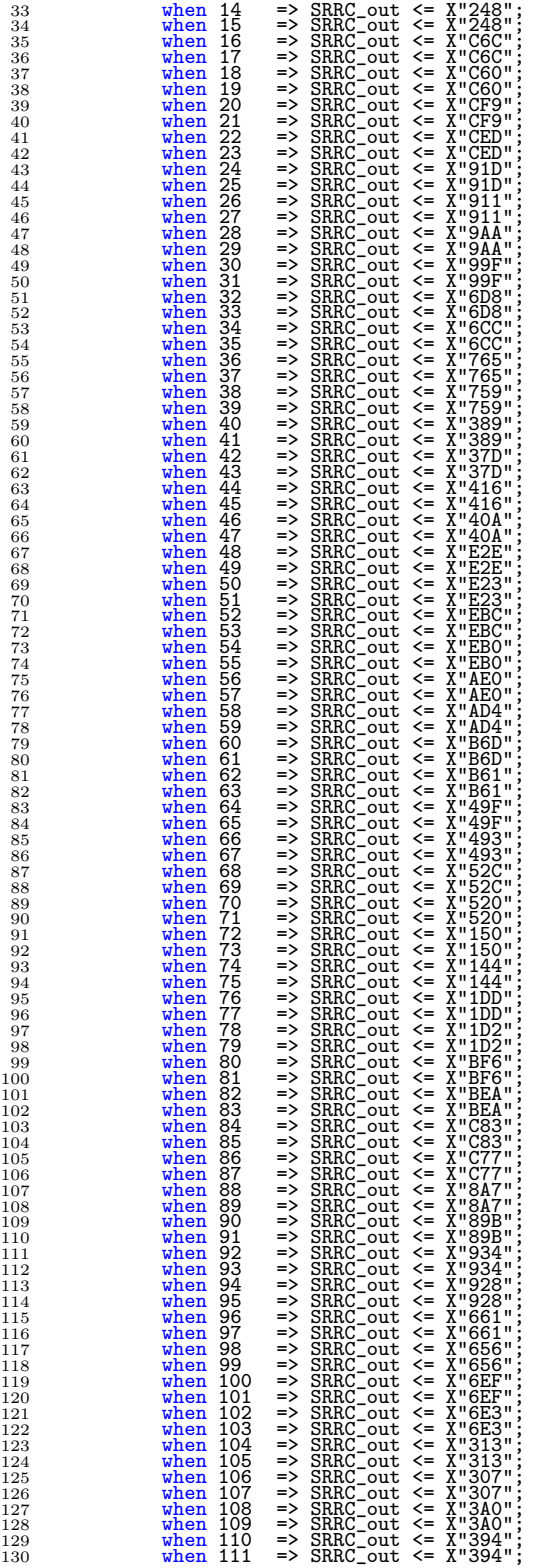

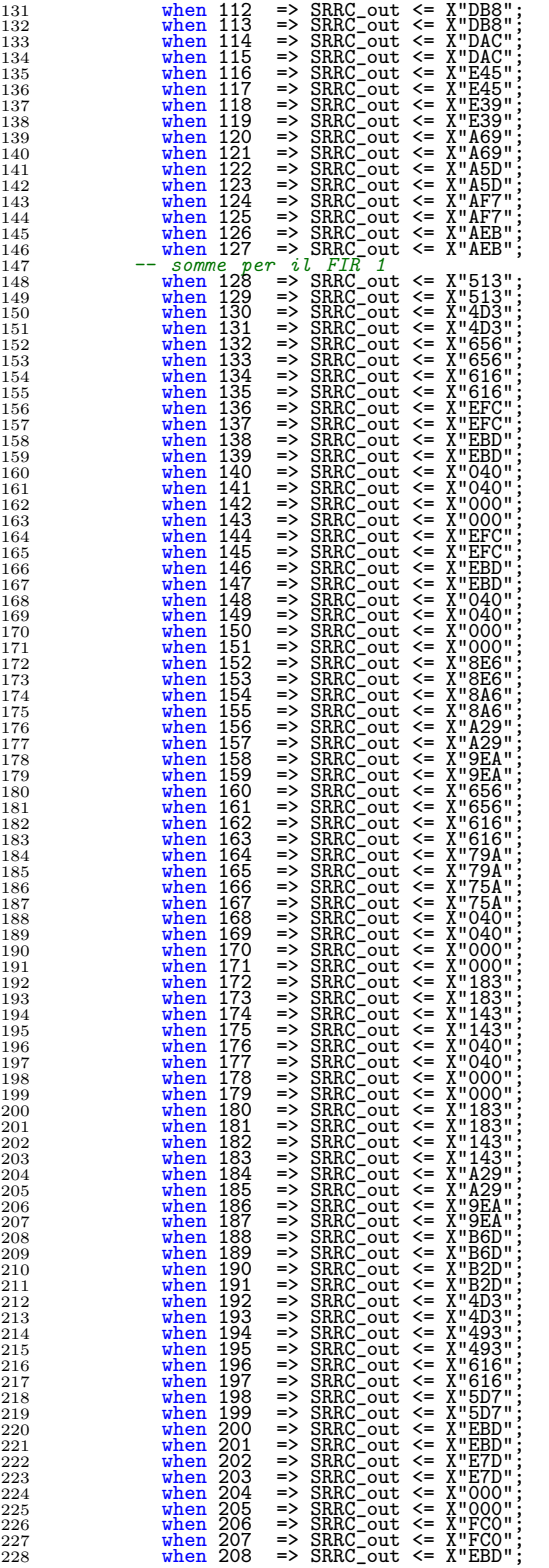

147 -- somme per il FIR

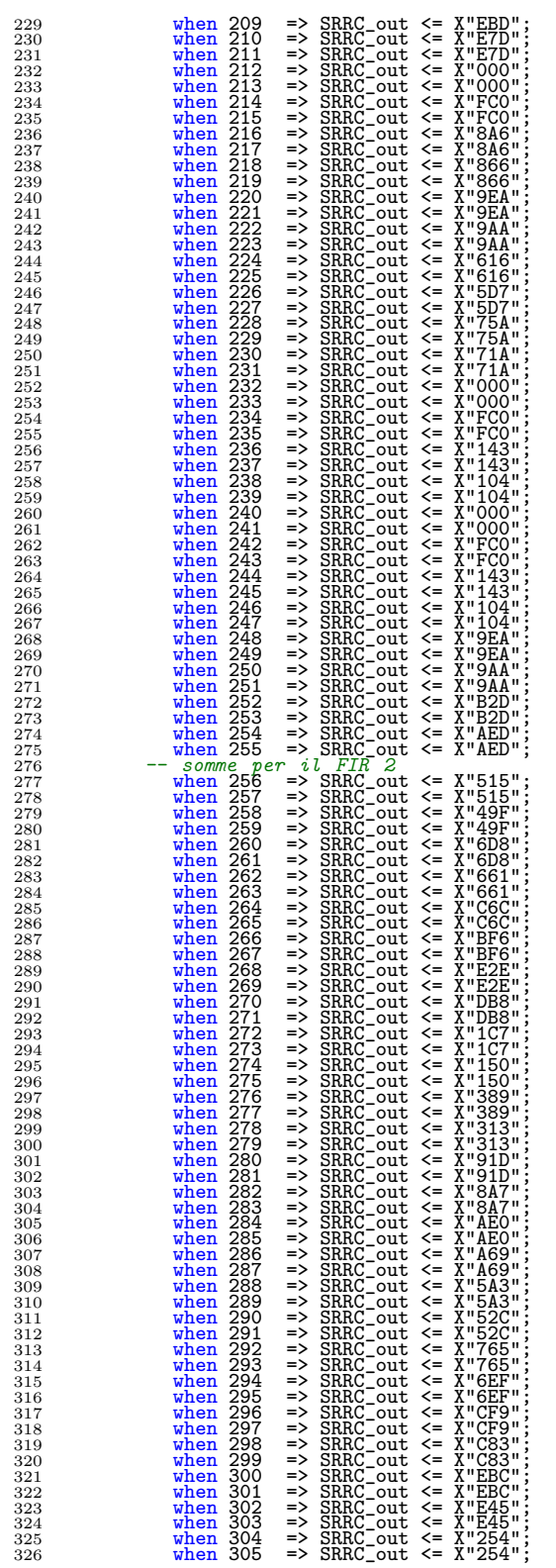

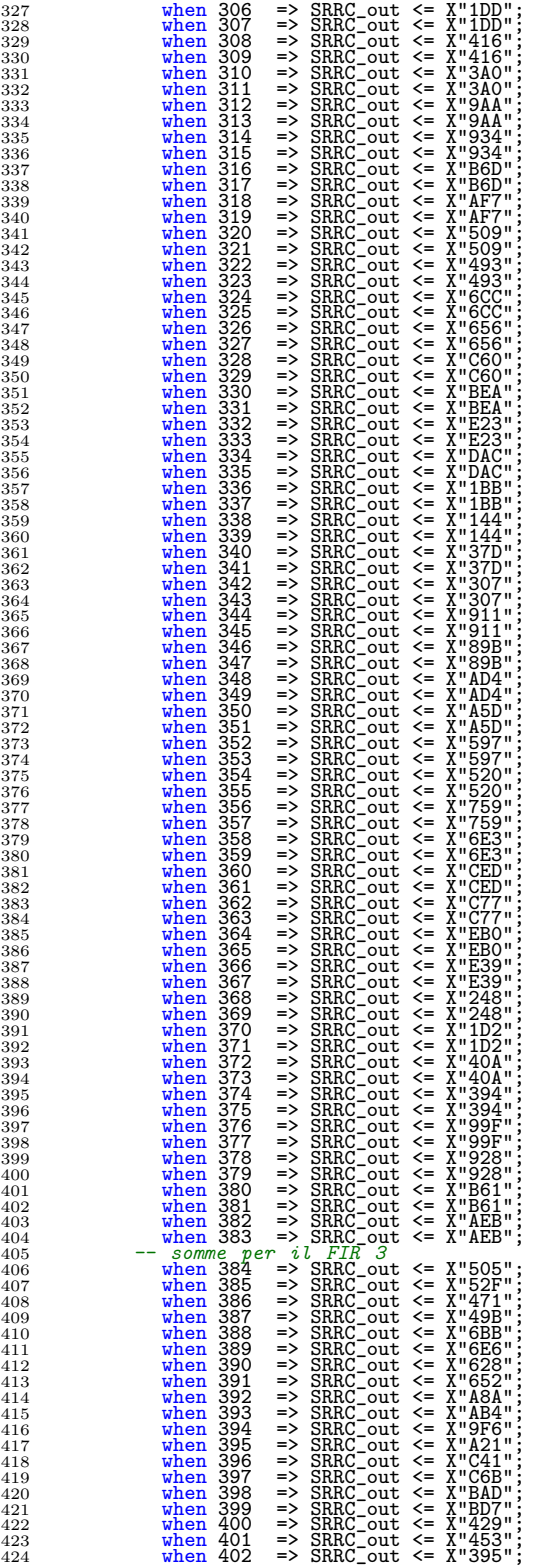

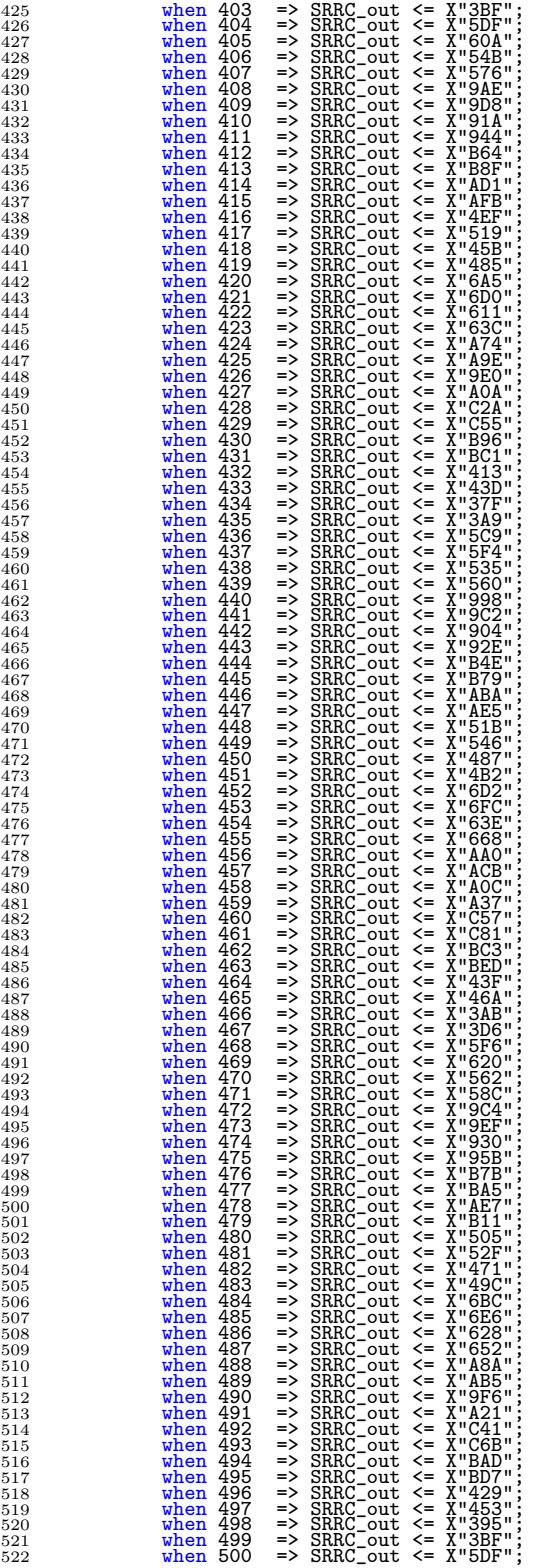

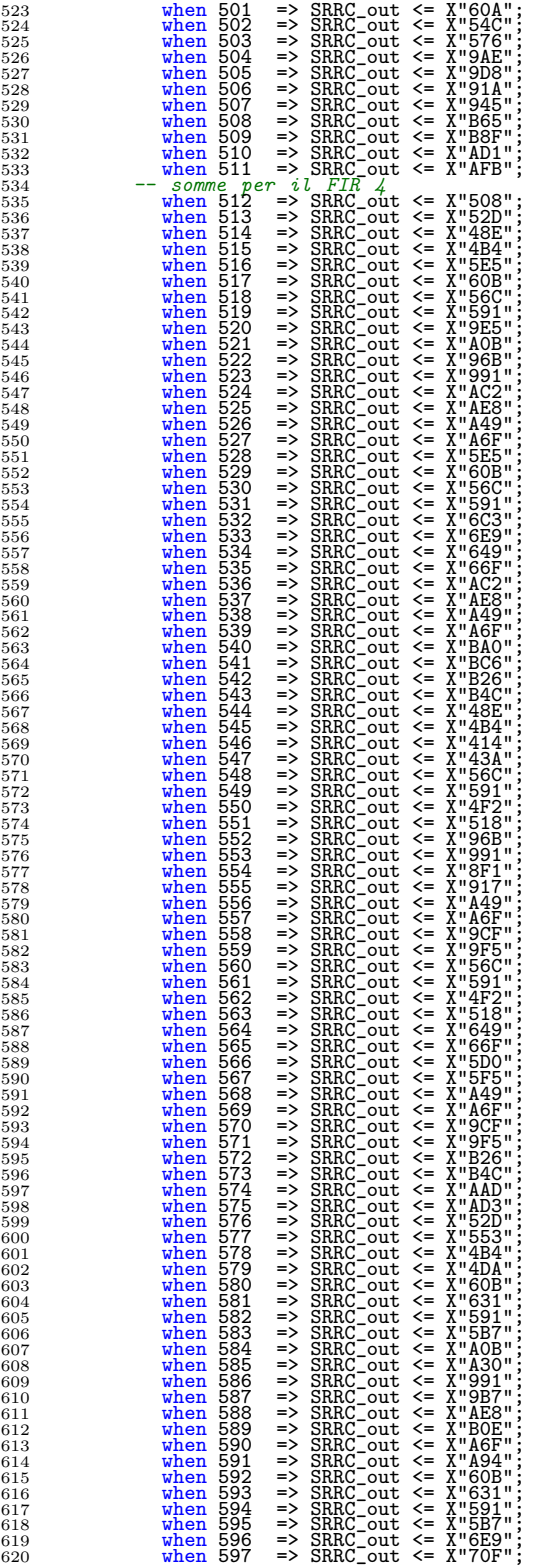

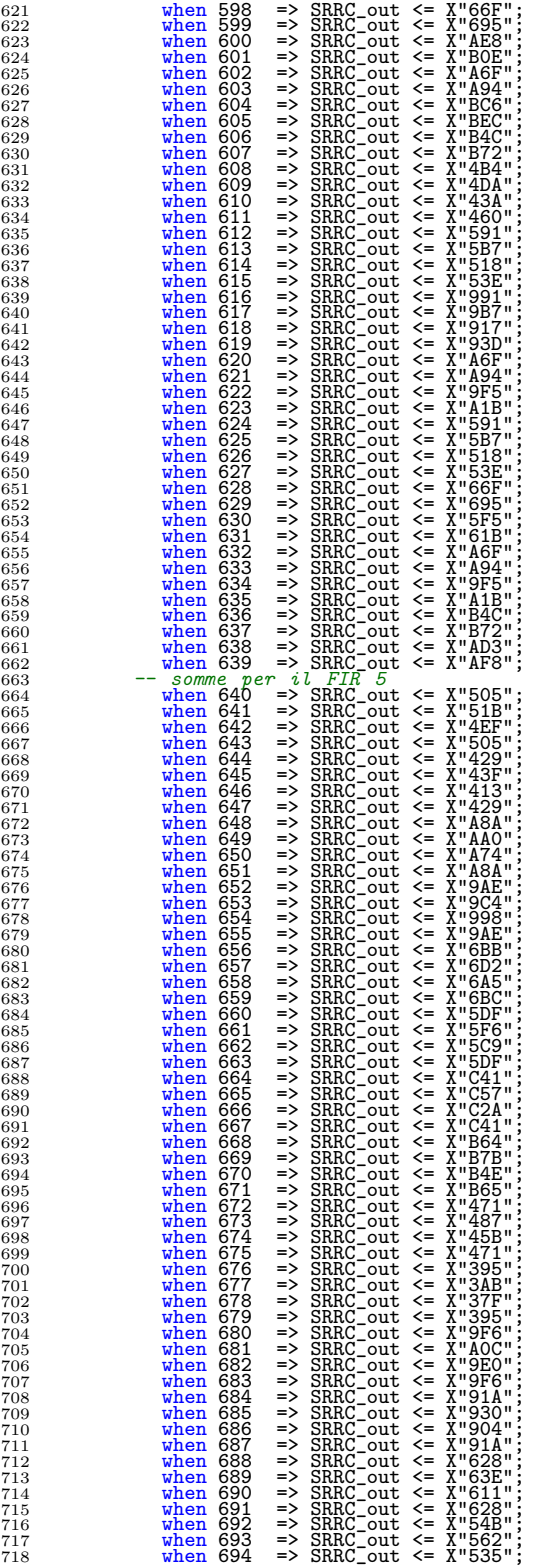

| 719        |                                 |  |  |  |
|------------|---------------------------------|--|--|--|
| 720        |                                 |  |  |  |
| 721<br>722 |                                 |  |  |  |
| 723        |                                 |  |  |  |
| 724        |                                 |  |  |  |
| 725        |                                 |  |  |  |
| 726        |                                 |  |  |  |
| 727        |                                 |  |  |  |
| 728        |                                 |  |  |  |
| 729<br>730 |                                 |  |  |  |
| 731        |                                 |  |  |  |
| 732        |                                 |  |  |  |
| 733        |                                 |  |  |  |
| 734        |                                 |  |  |  |
| 735        |                                 |  |  |  |
| 736        |                                 |  |  |  |
| 737<br>738 |                                 |  |  |  |
| 739        |                                 |  |  |  |
| 740        |                                 |  |  |  |
| 741        |                                 |  |  |  |
| 742        |                                 |  |  |  |
| 743        |                                 |  |  |  |
| 744        |                                 |  |  |  |
| 745        |                                 |  |  |  |
| 746<br>747 |                                 |  |  |  |
| 748        |                                 |  |  |  |
| 749        |                                 |  |  |  |
| 750        |                                 |  |  |  |
| 751        |                                 |  |  |  |
| 752        |                                 |  |  |  |
| 753        |                                 |  |  |  |
| 754        |                                 |  |  |  |
| 755<br>756 |                                 |  |  |  |
| 757        |                                 |  |  |  |
| 758        |                                 |  |  |  |
| 759        |                                 |  |  |  |
| 760        |                                 |  |  |  |
| 761        |                                 |  |  |  |
| 762        |                                 |  |  |  |
| 763<br>764 |                                 |  |  |  |
| 765        |                                 |  |  |  |
| 766        |                                 |  |  |  |
| 767        |                                 |  |  |  |
| 768        |                                 |  |  |  |
| 769        |                                 |  |  |  |
| 770        |                                 |  |  |  |
| 771        |                                 |  |  |  |
| 772<br>773 |                                 |  |  |  |
| 774        |                                 |  |  |  |
| 775        |                                 |  |  |  |
| 776        |                                 |  |  |  |
| 777        |                                 |  |  |  |
| 778        |                                 |  |  |  |
| 779        |                                 |  |  |  |
| 780<br>781 |                                 |  |  |  |
| 782        |                                 |  |  |  |
| 783        |                                 |  |  |  |
| 784        |                                 |  |  |  |
| 785        |                                 |  |  |  |
| 786        |                                 |  |  |  |
| 787        |                                 |  |  |  |
| 788<br>789 |                                 |  |  |  |
| 790        |                                 |  |  |  |
| 791        |                                 |  |  |  |
| 792        |                                 |  |  |  |
| 793        | end case;                       |  |  |  |
| 794        | end process;<br>end ROMx6_arch; |  |  |  |
| 795        |                                 |  |  |  |

Listato F.3.9: shift\_reg.vhd

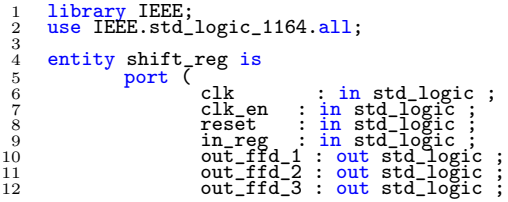

```
13 out ffd_4 : out std_logic ;<br>14 out_ffd_5 : out std_logic ;<br>out_ffd_6 : out std_logic
 16 );
17 end entity;
\frac{17}{18}<br>\frac{18}{19}19 architecture shift_reg_arch of shift_reg is<br>20 signal temp_out_reg : std_logic_vector(5 downto 0);
\begin{array}{ll} 20\ 21 & \textbf{begin} \ 22 \\ 23 \\ 24 \end{array}process(clk, clk_en, reset)<br>
23 begin<br>
24 if reset = '1' then<br>
25 temp_out_reg <= "000000";<br>
elsif rising_edge(clk) then<br>
27 if clk_en = '1' then
28 temp_out_reg <= "000000";<br>
elsif rising edge(clk) then<br>
27 if ck_en = '1' then<br>
temp_out_reg <= in_reg & temp_out_reg(5 downto 1);<br>
28 end if;<br>
29 end if;<br>
29 end if;<br>
29 end if;<br>
29 end if;<br>
29 end if;<br>
29 end if;<br>
29 
 end if;<br>
\begin{array}{ll} \text{end} & \text{end} & \text{if}; \\ \begin{array}{ll} 30 & \text{end} & \text{if}; \\ \begin{array}{ll} 31 & \text{end process}; \\ 32 & \text{out\_ffd\_6}<=\text{temp\_out\_reg}(0); \\ \text{out\_ffd\_4}<=\text{temp\_out\_reg}(2); \\ \text{out\_ffd\_3}<=\text{temp\_out\_reg}(3); \\ \text{out\_ffd\_2}<=\text{temp\_out\_reg}(4); \\ \text{out\_ffd\_1}<=\text{temp\_out\_reg}(5); \\ \text{out\_ffd\_1}=&\text{temp\_out\_reg}(5); \\ \text{and
```

```
Listato F.4.1: Modulator BlockRAM.vhd
   1 library IEEE;<br>2 use IEEE.std_logic_1164.all;
 \begin{smallmatrix}1\\2\\3\\4\end{smallmatrix}4 entity Modulator_BlockRAM is<br>
5 port(<br>
6 clk : in STD_LOGIC;<br>
7 reset : in STD_LOGIC;<br>
8 to_SRRC_I : in STD_LOGIC;<br>
9 to_SRRC_I : in STD_LOGIC;<br>
10 rate_sel : in STD_LOGIC;<br>
11 clk_2_analyzer : out STD_LOGIC;<br>
QPSK_out :
 13 );<br>14 end Modulator_BlockRAM;
 \frac{15}{16}<br>\frac{17}{18}16 architecture Modulator_BlockRAM of Modulator_BlockRAM is<br>
17 component adder_I_Q<br>
18 port (<br>
18 port (<br>
18 port (<br>
18 port (<br>
18 m STD_LOGIC_VECTOR(11 downto 0);<br>
21 deset : in STD_LOGIC;<br>
22 reset : in STD_LOGIC;<br>
23 p
 24 );
25 end component;
26 component counter
27 port (
 28 clk : in STD_LOGIC;<br>
29 rate_sel : in STD_LOGIC_VECTOR(1 downto 0);<br>
30 reset : in STD_LOGIC;<br>
31 clk_en : out STD_LOGIC;<br>
32 count : out STD_LOGIC_VECTOR(2 downto 0)
 33 );<br>34 end component;<br>35 component multiplier_I_Q<br>36 port (clk : in STD_LOGIC;
 38 from_NCO : in STD_LOGIC_VECTOR(1 downto 0);
39 from_SRRC : in STD_LOGIC_VECTOR(11 downto 0);
40 out_mult : out STD_LOGIC_VECTOR(11 downto 0)
 41 );
42 end component;
43 component NCO_basic
44 port (10 mm)<br>
44 port (10 mm)<br>
42 end component NC<br>
44 port (14 met (14 m)<br>
44 port (14 met (16 m)<br>
46 met (16 m)
 45 clk : in STD_LOGIC;
46 reset : in STD_LOGIC;
47 cosine : out STD_LOGIC_VECTOR(1 downto 0);
 48 <br>
9 ); sine : out STD_LOGIC_VECTOR(1 downto 0)<br>
50 end component;<br>
51 component srrc_x_n<br>
51 component srrc_x_n<br>
53 clk<br>
64 clk_en : in STD_LOGIC;<br>
54 clk_en : in STD_LOGIC<br>
56 fir_sel : in STD_LOGIC_VECTOR(2 downto 0);
```
61 end component;<br>  $62$  end component;<br>  $62$  end declarations used on the diagram ----<br>  $63$  signal clk.en : STD\_LOGIC VECTOR (1 downto 0);<br>  $64$  signal cosine : STD\_LOGIC VECTOR (2 downto 0);<br>  $65$  signal qPSK\_q : STD\_LOG  $\begin{array}{l} 70\\ 71\\ 2\\ 7\\ 4\\ 7\\ 6\\ 7\\ 7\\ 8\\ 9\\ 8\\ 1 \end{array}$ 72 begin<br>
74 port map(<br>
74 port map(<br>
75 clk\_en => clk\_en,<br>
76 clk\_en => clk\_en,<br>
77 fir\_sel => count n<br>
77 in\_fir\_MSB => count n<br>
78 in\_fir\_MSB => count\_I,<br>
79 out\_srrc => to\_mult\_I,<br>
80 rate\_sel => rate\_sel,<br>
81 reset => 85 clk<br>
86 clk\_en => clk\_en,<br>
87 fir\_sel => count\_n,<br>
88 in\_fir\_MSB => to\_SRRC\_Q,<br>
01 strc => to\_mult\_Q,<br>
90 out\_srrc => to\_mult\_Q,<br>
91 reset => reset<br>
91 reset => reset 92 ); 93 U3 : counter 94 port map(<br>
96 clk en => clk\_en,<br>
97 count => count,<br>
98 rate\_sel => rate\_sel,<br>
99 reset => reset 100 );<br>
101 U4 : multiplier\_I\_Q<br>
102 port map(<br>
103 clk,<br>
104 from\_NCO => sine,<br>
105 from\_SRRC => to\_mult\_Q,<br>
016 out\_mult => QPSK\_Q 108 0ut\_mult<br>
108 0ut\_mult<br>
108 05 : multiplier\_I\_Q<br>
109 port man( 109 port map(<br>
110 clk => clk,<br>
111 from\_NCO => cosine,<br>
112 from\_SRRC => to\_mult\_I,<br>
113 out\_mult => QPSK\_I 114 ); 115 U6 : NCO\_basic  $^{115}_{116}$  port map(<br> $^{116}_{117}$  clk 117 clk => clk, 118 cosine => cosine, 119 reset => reset, 120 );<br>
121 );<br>
122 U7 : adder\_I\_Q<br>
123 port map(<br>
124 QPSK\_I => QPSK\_I,<br>
125 QPSK\_Q => QPSK\_Q,<br>
126 QPSK\_out => QPSK\_out,<br>
127 clk => reset<br>
128 reset => reset  $\frac{129}{130}$  ); 130 clk\_2\_analyzer <= clk;<br>131 end Modulator\_BlockRAM;

Listato F.4.2: adder I Q.vhd 1 library ieee; 2 use ieee.std\_logic\_1164.all; 3 use ieee.std\_logic\_signed.all;  $\frac{3}{4}$  5 6 7 8 9 5 entity adder\_I\_Q is 6 port(QPSK\_I, QPSK\_Q : in std\_logic\_vector(11 downto 0); 7 clk , reset : in std\_logic; 8 (PSK\_out : out std\_logic\_vector(11 downto 0)); end  $adder_I_Q$ ;  $\frac{10}{11}$ 11 architecture adder\_I\_Q\_arch of adder\_I\_Q is<br>
12 begin<br>
13 process(reset, clk, QPSK\_I, QPSK\_Q)<br>
14 begin 14 **begin**<br>15 **if falling\_edge(clk)** then

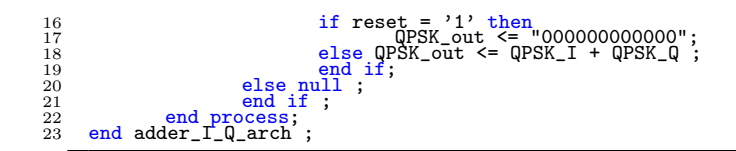

Listato F.4.3: counter.vhd

```
vedi listato(F.3.2)
```
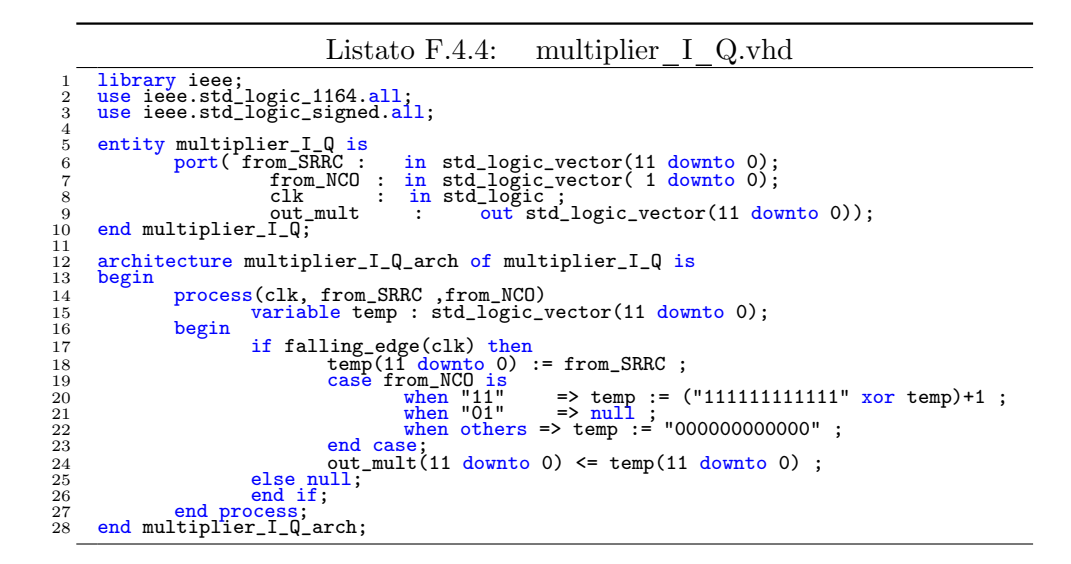

#### Listato F.4.5: NCO basic.vhd

```
1 library ieee;
2 use ieee.std_logic_1164.all;
3 use ieee.std_logic_signed.all;
 \begin{array}{c} 2 \\ 3 \\ 4 \\ 5 \\ 6 \\ 7 \end{array}entity NCO_basic is<br>\frac{1}{\text{port}} (clk
  6 port( clk : in std_logic ;
7 reset : in std_logic ;
8 cosine : out std_logic_vector(1 downto 0);
9 sine : out std_logic_vector(1 downto 0)
 10 );
11 end NCO_basic;
\begin{array}{c} 3 \\ 10 \\ 11 \\ 12 \\ 13 \end{array}13 architecture NCO_basic_arch of NCO_basic is<br>
14 signal count_4 : STD_LOGIC_VECTOR (1 downto 0) ;
         begin
 16 process (clk, reset)<br>17 begin
 18 if reset='1' then<br>
19 count_4 <= "00";
                                      else
 21 if falling_edge(clk) then<br>
22 count_4 <= count_4 + 1 ;<br>
23 else null ;<br>
24 end if;
                                      end if;
                       end process;
\begin{array}{c} 14 \\ 15 \\ 16 \\ 17 \\ 20 \\ 21 \\ 22 \\ 23 \\ 24 \\ 25 \\ 26 \\ 27 \\ 28 \end{array}process (clk, count_4)
```

```
\begin{tabular}{ll} 29 & beginning 29 & beginning 31 \\ 30 & 31 & 33 \\ 33 & 34 & 35 \\ 36 & 37 & 38 \\ 39 & 41 & 42 \\ 41 & 42 & 43 \\ 42 & 43 & 44 \\ 43 & 44 & 45 \\ 45 & 49 & 49 \\ 51 & 48 & 8 \\ 51 & 49 & 8 \\ 51 & 50 & 80 \\ \end{tabular}30 if falling_edge(clk) then<br>31 case count_4 is<br>when "00" =>
 33<br>
34<br>
35<br>
35<br>
36<br>
37<br>
38<br>
38<br>
38<br>
38<br>
38<br>
396<br>
396<br>
396<br>
396<br>
396<br>
396<br>
396<br>
396<br>
396<br>
396<br>
396<br>
396<br>
396<br>
396<br>
396<br>
396<br>
396<br>
396<br>
396<br>
396<br>
396<br>
396<br>
 39 cosine <=
"11
"
;
40 sine <=
"00
"
;
41 when
"11
" =>
 42<br>
43<br>
43<br>
44<br>
44<br>
45<br>
45<br>
46<br>
46<br>
46<br>
46<br>
47. The Super Cosine \langle \pm \, ^{m}00^m \, ; \rangle<br>
51. Then others =><br>
52. The Cosine \langle \pm \, ^{m}00^m \, ; \rangle<br>
51. The Super Cosine \langle \pm \, ^{m}00^m \, ; \rangle46 sine <=
47 end case
;
48 else null
;
;
;
 49 end if
50 end process
51 end NCO_basic_arch;
```
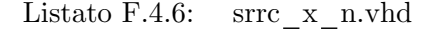

```
1 library IEEE;<br>2 use IEEE.std_logic_1164.all;
  \begin{tabular}{ll} 3 & entity src_x_n is \\ 4 & entity src_x_n is \\ 5 & port \\ 7 & clk \\ 7 & clk \\ 8 & in STD\_LOGIC; \\ 9 & result {\tt MSP\_LOGIC}; \\ 9 & reset & : in STD\_LOGIC; \\ 10 & first set \\ 11 & rate\_sel \\ 12 & out\_src: out\_STD\_LOGIC\_VECTOR(2 down to 0); \\ 13 & out\_src: out\_STD\_LOGIC\_VECTOR(11 down to 0); \\ \end{tabular}13 );<br>14 end srrc_x_n;
\frac{13}{13}<br>\frac{14}{15}<br>\frac{16}{17}\begin{tabular}{ll} 16 & architecture src\_x_n of src\_x_n is \\ 17 & computer shift\_reg \\ 18 & port \\ 19 & c1k \\ 20 & c1k = n : in STD\_LOGIC; \\ 21 & in\_reg : in STD\_LOGIC; \\ 22 & reset t : in STD\_LOGIC; \\ 23 & out\_ffd\_1 : out\_STD\_LOGIC; \\ 24 & out\_ffd\_2 : out\_STD\_LOGIC; \\ 25 & out\_ffd\_4 : out\_STD\_LOGIC; \\ 26 & out\_ffd\_5 : out\_STD\_LOGIC; \\ 27 & out\_ffd\_5 : out\_STD\_LOGIC; \\ \end{tabular}28 out_ffd_6 : out STD_LOGIC<br>
29 ); component;<br>
30 end component;<br>
component ram<br>
32 port (<br>
33 coldr : in STD_LOGIC_VECTOR(11 downto 0);<br>
34 clk : out STD_LOGIC_VECTOR(11 downto 0)<br>
36 );<br>
36 component;<br>
38 signal address
\begin{array}{c} 36 \\ 37 \\ 38 \\ 40 \\ 41 \\ 43 \\ 44 \\ \hline 4 \\ \end{array}40 begin<br>
42 port map<br>
42 port map<br>
42 context of the set of the set of the set of the set of the set of the set of the set of the set of the set of the set of the set of the set of the set of the set of the set of the se
                             port map(<br>addr<br>clk<br>dout
  56 addr => address,<br>
57 clk => clk,<br>
58 dout => out_srrc
\begin{array}{ll} 51 & \ 52 & \ 53 & \ 54 & \ 55 & \ 56 & \ 56 & \ 57 & \ 58 & \ 59 & \ 60 & \ 61 & \ \end{array}60 address(7) \le fir_sel(0);<br>
62 address(8) \le fir_sel(1);<br>
63 address(0) \le in_fir_MSB;<br>
64 address(10) \le rate_sel(0);<br>
65 address(11) \le rate_sel(1);
```
66 end srrc\_x\_n;

```
Listato F.4.7: ram.vhd
    1 -- synopsys translate_off<br>2 LIBRARY ieee;<br>3 USE ieee.std_logic_1164.ALL;
   \frac{2}{3} \frac{4}{5} \frac{6}{7}5 Library XilinxCoreLib;<br>6 ENTITY ram IS<br>7 port (
 8 addr : IN std_logic_VECTOR(11 downto 0);<br>9 clk : IN std_logic;<br>10 ____ dout : OUT std_logic_VECTOR(11 downto 0));
              END ram;
\begin{array}{c} 8 \\ 9 \\ 10 \\ 11 \\ 12 \\ 13 \\ 14 \end{array}13 ARCHITECTURE ram_a OF ram IS
14 component wrapped_ram
 15 port (
16 addr : IN std_logic_VECTOR(11 downto 0);
17 clk : IN std_logic;
18 dout : OUT std_logic_VECTOR(11 downto 0));
19 end component;
20 -- Configuration specification
21 for all : wrapped_ram
22 use entity XilinxCoreLib.blkmemsp_v3_1(behavioral)
23 generic map(
24 c_reg_inputs => 0,
25 c_addr_width => 12,
26 c_has_sinit => 0,
27 c_has_rdy => 0,
28 c_width => 12,
29 c_has_en => 0,
30 c_mem_init_file => "ram.mif",
31 c_depth => 4096,
32 c_has_nd => 0,
33 c_has_default_data => 0,
34 c_default_data => "0",
35 c_limit_data_pitch => 8,
36 c_pipe_stages => 0,
37 c_has_rfd => 0,
38 c_has_we => 0,
39 c_sinit_value => "0",
40 c_has_limit_data_pitch => 0,
41 c_enable_rlocs => 0,
42 c_has_din => 0,
43 c_write_mode => 0);
44 BEGIN
45 U0 : wrapped_ram
46 port map (
47 addr => addr,
48 clk => clk,
 49 dout => dout);
50 END ram_a;
51 -- synopsys translate_on
```
Listato F.4.8: shift reg.vhd

vedi listato(F.3.9)

Listato F.5.1: FIFO RAM ThinModulator.vhd

```
1 library IEEE;<br>2 use IEEE.std_logic_1164.all;
  3
  4 library unisim;
5 use unisim.vcomponents.all;
  6
<sup>6</sup><br>
7 entity FIFO_RAM_ThinModulator is<br>
8 port (<br>
10 count_clk_en_reset : in STI
8 port(
9 clk : in STD_LOGIC;
10 count_clk_en_reset : in STD_LOGIC;
```
 $\begin{tabular}{llllll} 11 & data_in_I & : in STD\_LOGIC; \\ 12 & data_in_Clk & : in std_lJogic; \\ 13 & data_in_Clk & : in std_lJogic; \\ 14 & reset_sel & : in STD\_LOGIC; \\ 15 & rate_sel & : in STD_LOGIC; \\ 16 & data_in_Clk_sync: out STD\_LOGIC; \\ 17 & data-outSTD\_LOGIC; \\ 18 & modelator_out: out STD\_LOGIC; VECTOR(1 downto 0) \\ \end{tabular}$ 19 );<br>20 end FIFO\_RAM\_ThinModulator;  $\frac{20}{21}$ 21 architecture FIFO\_RAM\_ThinModulator of FIFO\_RAM\_ThinModulator is<br>23 component counter 23 component counter<br>24 port ( 25 clk : in STD\_LOGIC;<br>
26 rate\_sel : in STD\_LOGIC\_VECTOR(1 downto 0);<br>
27 reset : in STD\_LOGIC;<br>
29 count : out STD\_LOGIC\_VECTOR(2 downto 0)<br>
29 count : out STD\_LOGIC\_VECTOR(2 downto 0) 30 end component;<br>
32 component Data\_Source\_Interface<br>
33 port (<br>
34 I\_to\_fifo : in STD\_LOGIC;<br>
36 C\_to\_fifo : in STD\_LOGIC;<br>
clk\_en : in STD\_LOGIC;<br>
clk\_en : in STD\_LOGIC; 38 data\_in\_clk : in STD\_LOGIC; 39 reset : in STD\_LOGIC; 40 I\_from\_fifo : out STD\_LOGIC; 41 Q\_from\_fifo : out STD\_LOGIC 42 ); 43 end component; 44 component ThinModulator 45 port ( 46 I\_in\_fir\_MSB : in STD\_LOGIC; 47 Q\_in\_fir\_MSB : in STD\_LOGIC; 48 clk : in STD\_LOGIC; 49 clk\_en : in STD\_LOGIC; 50 fir\_sel : in STD\_LOGIC\_VECTOR(2 downto 0); 51 rate\_sel : in STD\_LOGIC\_VECTOR(1 downto 0); 52 reset : in STD\_LOGIC; 53 QPSK\_out : out STD\_LOGIC\_VECTOR(11 downto 0) 54 ); 55 end component; 56 component IBUFG 57 port ( 58 I : in std\_ulogic; 59 O : out std\_ulogic 60 ); 61 end component;<br>62 signal clk\_en : STD\_LOGIC;<br>63 signal clk\_to\_fifo : STD\_LOGIC;<br>64 signal I\_data\_from\_fifo : STD\_LOGIC;<br>65 signal Q\_data\_from\_fifo : STD\_LOGIC;<br>66 signal Q\_data\_from\_fifo : STD\_LOGIC;<br>67 for U4 : IBUFG u  $\begin{array}{c} 66 \, 67 \, 68 \, 90 \, 71 \, 72 \, 34 \, 5 \, 6 \, 7 \, 8 \, 9 \, 90 \, 81 \, 82 \, 83 \, 84 \, 5 \, 6 \, 8 \, 89 \, 90 \end{array}$  $\begin{array}{llll} 69 & \text{begin} & \text{begin} & \text{1: } \\ 69 & \text{Diff.} \\ 71 & \text{1: } \text{Data\_Source\_Interface} \\ 71 & \text{1: } \text{from\_fib}} \\ 72 & \text{1: } \text{from\_fib}} \\ 73 & \text{1: } \text{to\_fib} \\ 74 & \text{1: } \text{from\_fib}} \\ 75 & \text{1: } \text{to\_fib}} \\ 76 & \text{1: } \text{to\_fib}} \\ 77 & \text{clk\_in\_Q} \\ 78 & \text{clk\_in\_clk} \\ 78 & \text{clk\_en} \\ 78 & \text$ 80 ); 81 U2 : ThinModulator 82 port map(<br>
84 I\_in\_fir\_MSB => I\_data\_from\_fifo,<br>
84 QPSK\_out => modulator\_out,<br>
85 Q\_in\_fir\_MSB => Q\_data\_from\_fifo,<br>
87 clk\_en => clk\_en,<br>
87 clk\_en => clk\_en, 88 fir\_sel => fir\_sel, 89 rate\_sel => rate\_sel, 86<br>
87 clk\_en<br>
88 fir\_sel<br>
90 rate\_sel<br>
91 );<br>
92 U3 : counter<br>
94 port map<br>
95 clk\_en 91 ); 92 U3 : counter 93 port map(  $94$  clk<sup>2</sup> clk,  $95$  clk\_en => clk\_en, 96 count => fir\_sel, 97 rate\_sel => rate\_sel, 98 reset => count\_clk\_en\_reset  $^{99}_{100}$  U4 : IBUFG 96<br>
96<br>
97 rate<br>
98 reset<br>
99 );<br>
100 U4 : IBUFG<br>
101 port map(<br>
102 I 102 **I I** => data\_in\_clk,<br>
103 0 => clk\_to\_fifo  $\begin{array}{c} 102 \\ 103 \\ 104 \\ 105 \end{array}$  ); data\_in\_clk\_sync <= clk\_en;

## data\_out\_clk <= clk; 107 end FIFO\_RAM\_ThinModulator;

Listato F.5.2: counter.vhd

vedi listato(F.3.2)

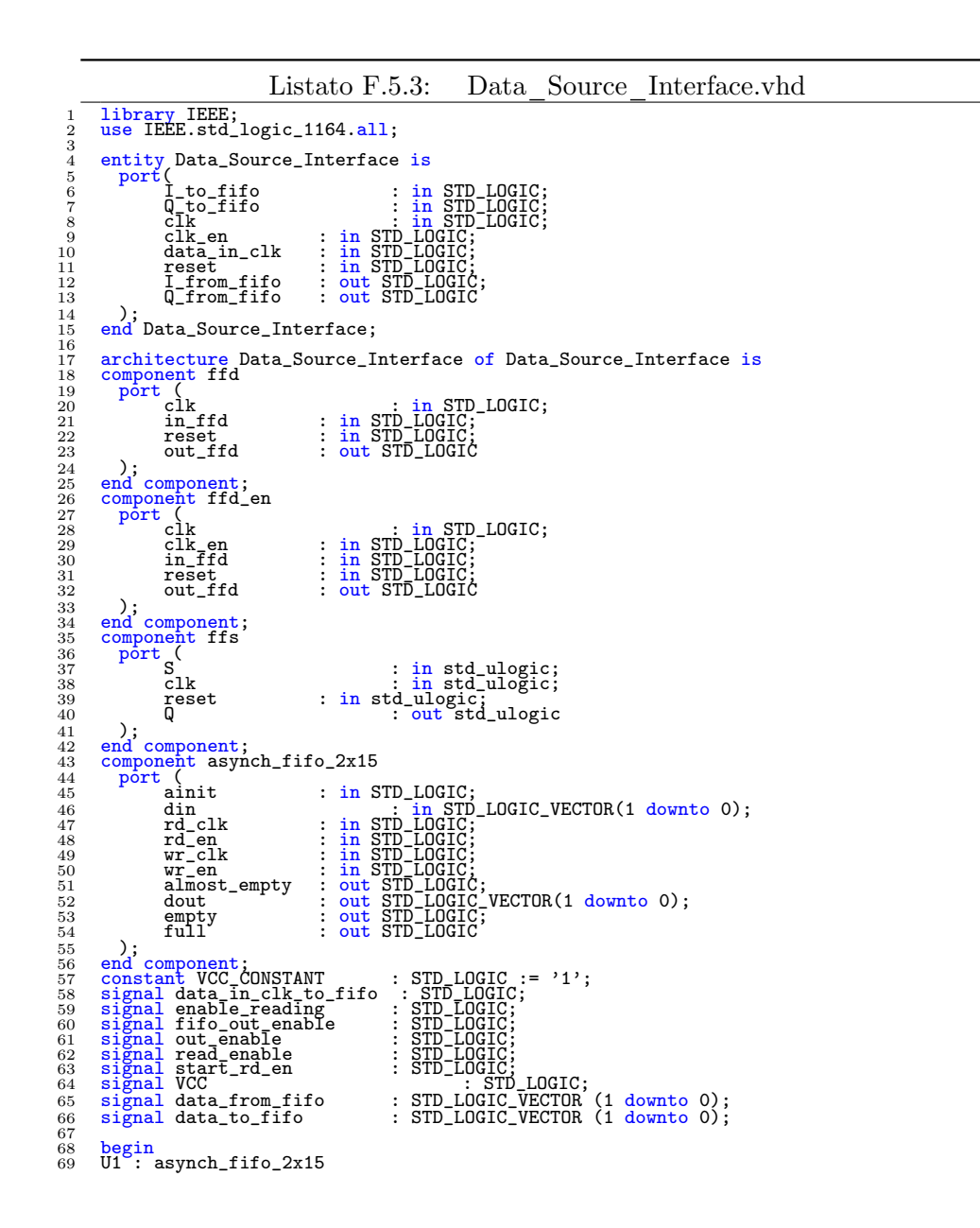

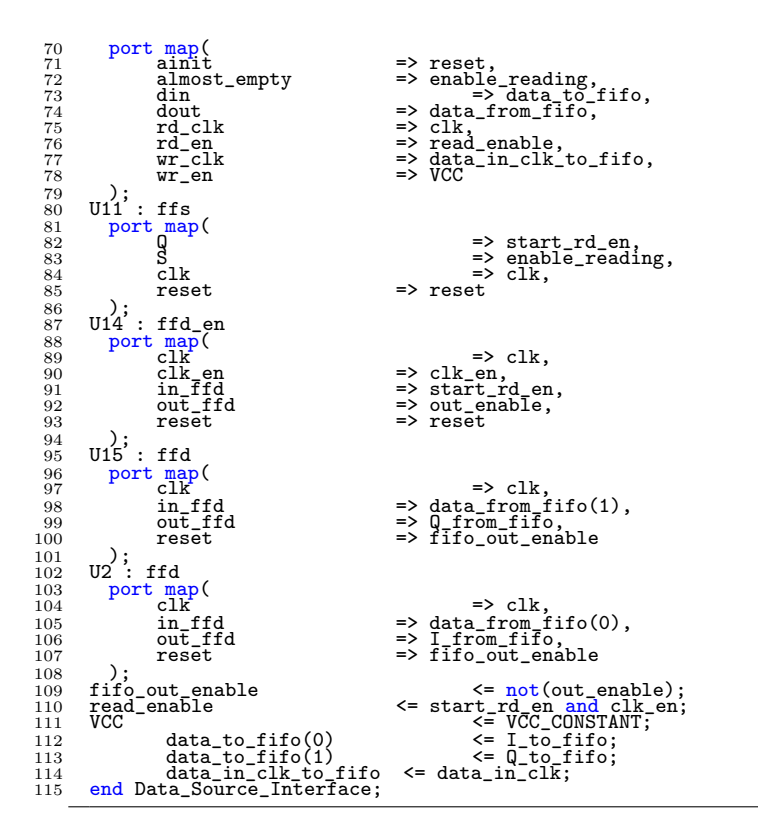

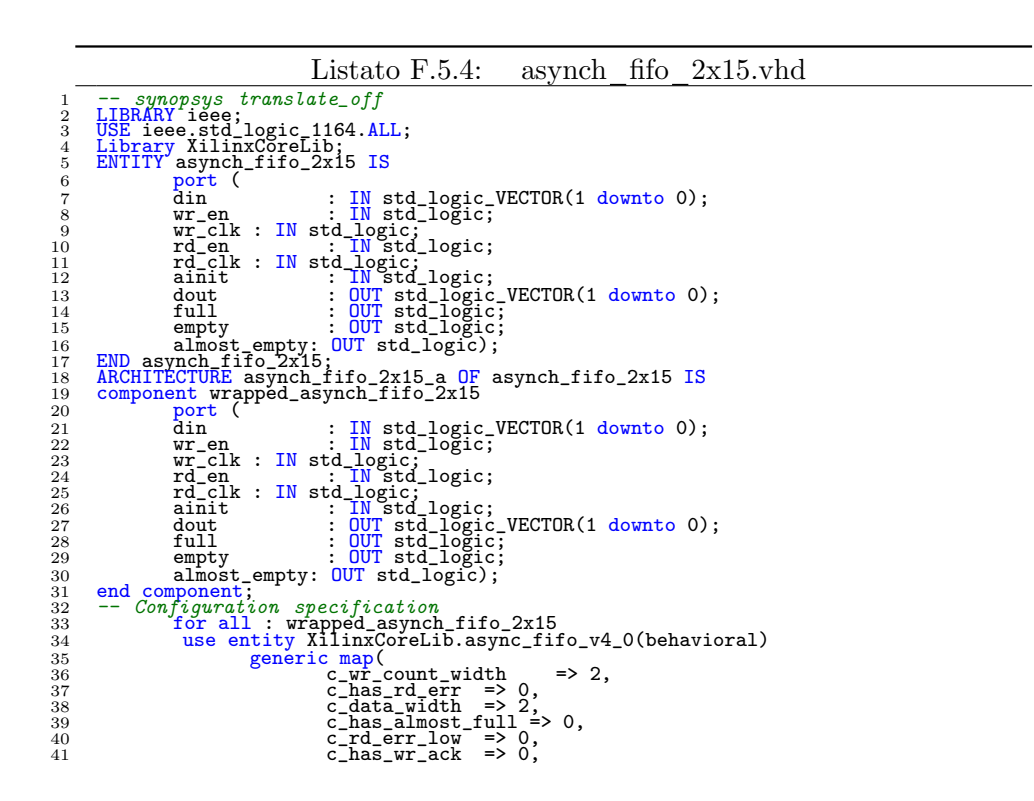

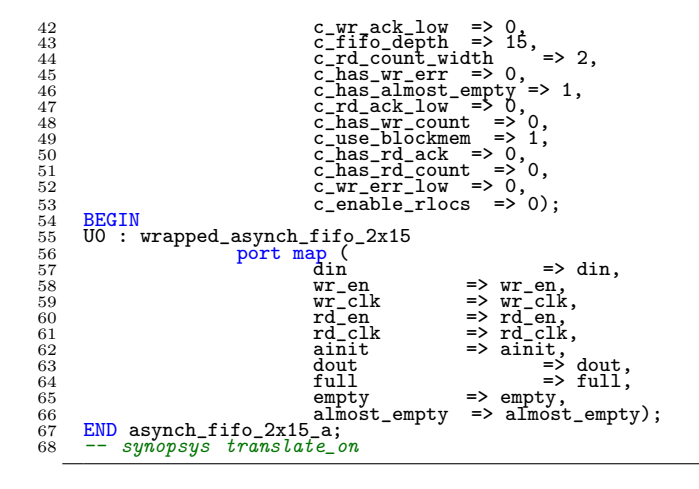

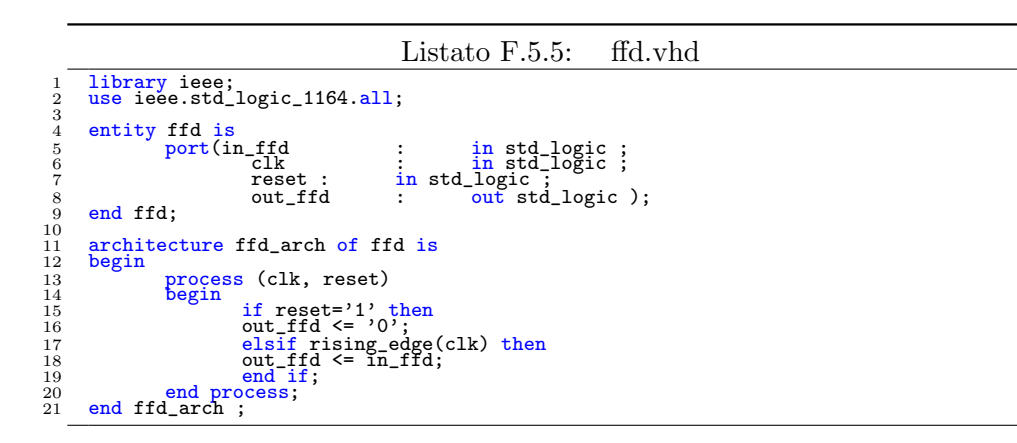

Listato F.5.6: ffd en.vhd

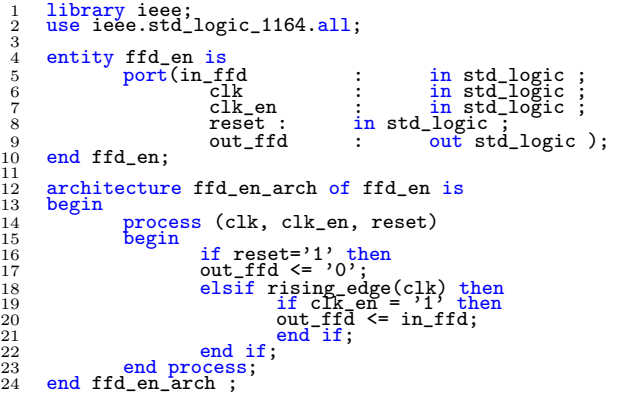

```
1 library ieee;<br>
3 entity ffs is<br>
4 port (S, clk, reset : in std_ulogic;<br>
4 port (S, clk, reset : in std_ulogic;<br>
6 end entity ffs;<br>
7 architecture ffs_arch of ffs is<br>
8 signal state : std_ulogic;
% architecture ffs_arch of ffs is<br>
9 signal state : std_ulogic;<br>
10 begin<br>
12 begin<br>
12 begin
11 process (clk, reset) is<br>
13 if (reset = '1') then<br>
13 state <= '0';<br>
15 elsif rising_edge(clk) then<br>
16 case S is<br>
when '0' => state <= '1';<br>
18 when others => null;
19 end case;<br>
20 end if;<br>
21 end process;<br>
22 g <= state;<br>
23 end ffs_arch;
```
Listato F.5.8: ThinModulator.vhd 1 library IEEE;<br>2 use IEEE.std\_logic\_1164.all;  $\begin{tabular}{ll} 3 & entity ThinModulator is \\ 5 & port ( & \color{red}{\text{1 in\_fir\_MSB : in SID-LOGIC}}; \\ 6 & \color{red}{\text{1 in\_fir\_MSB : in STD-LOGIC}}; \\ 7 & \color{red}{\text{0 in\_fir\_MSB : in STD-LOGIC}}; \\ 8 & \color{red}{\text{c1k - : in STD-LOGIC}}; \\ 9 & \text{c1k - : in STD-LOGIC}; \\ 10 & \text{r1-sel : in STD-LOGIC} \end{tabular} \begin{tabular}{ll} 1 & 1 & 1 & 1 & 1 & 1 & 1 & 1 & 1 & 1 & 1 & 1 & 1 &$ 14 );<br>15 end ThinModulator;  $\frac{16}{16}$ <br> $\frac{17}{18}$ 17 architecture ThinModulator of ThinModulator is<br>
18 component mult\_C2\_adder<br>
19 port (<br>
clk ... in STD\_LOGIC; %10 in\_mca : in STD\_LOGIC\_VECTOR(11 downto 0);<br>22 reset : in STD\_LOGIC;<br>23 cout\_mca : out STD\_LOGIC\_VECTOR(11 downto 0) 24 ); 25 end component ; 26 component mux\_2x7 27 port ( 28 clk : in STD\_LOGIC;<br>
29 in\_I : in STD\_LOGIC\_VECTOR(6 downto 0);<br>
30 in\_Q : in STD\_LOGIC\_VECTOR(6 downto 0);<br>
31 reset : in STD\_LOGIC;<br>
32 out\_mux : out STD\_LOGIC\_VECTOR(6 downto 0)  $\begin{array}{llllll} 33 & 3; \ \text{en component} \ \text{35} & \text{component shift\_reg} \ \text{36} & \text{component shift\_reg} \ \text{37} & \text{c} & \text{in STD\_LOGIC:} \ \text{38} & \text{c} & \text{in STD\_LOGIC:} \ \text{39} & \text{in-reg} & \text{in STD\_LOGIC:} \ \text{38} & \text{in-reg} & \text{in STD\_LOGIC:} \ \text{39} & \text{inreg} & \text{in STD\_LOGIC:} \ \text{30} & \text{instr} & \text{in STD\_LOGIC:} \ \text{31} & \text{$ 46 out\_ffd\_6 : out STD\_LOGIC 47 );<br>48 end component; 49 component ram\_12x4096\_rising\_registered<br>50 port (<br>51 addr : in STD\_LOGIC\_VECTOR(11 downto 0);<br>52 clk : in ST<u>D\_</u>LOGIC; \_\_\_\_\_\_ ... 50 port (<br>
51 dout : in STD\_LOGIC\_VECTOR(11 downto 0);<br>
52 clk : in STD\_LOGIC;<br>
53 dout : out STD\_LOGIC\_VECTOR(11 downto 0)<br>
55 end component; 54 );<br>
56 end component;<br>
56 eignal address : STD\_LOGIC\_VECTOR (11 downto 0);<br>
57 signal I\_address : STD\_LOGIC\_VECTOR (6 downto 0);<br>
59 signal Q\_address : STD\_LOGIC\_VECTOR (6 downto 0);<br>
59 signal Q\_address : STD\_LOGIC\_VEC  $\frac{59}{60}$ begin

```
62 U1 : shift_reg<br>
64 port map<br>
64 clk<br>
65 clk_en => clk_en,<br>
66 in_reg => I_address(0),<br>
67 out_ffd_1 => I_address(1),<br>
68 out_ffd_2 => I_address(2),<br>
69 out_ffd_2 => I_address(3),<br>
70 out_ffd_4 => I_address(3),<br>
70 out_
     75 U2 : shift_reg<br>
77 port map<br>
78 clk => clk => clk,<br>
77 clk<br>
78 clken => cl_address(0),<br>
90 out_ffd_1 => Q_address(1),<br>
81 out_ffd_2 => Q_address(2),<br>
82 out_ffd_3 => Q_address(3),<br>
83 out_ffd_4 => Q_add
     88 U3 : ram_12x4096_rising_registered<br>
89 port map(<br>
addr => address,<br>
91 clk => clk,<br>
92 dout => out_ram
     93 );
94 U4 : mux_2x7
95 port map(\begin{array}{ll} 95 & \text{port map} \\ 96 & \text{out_mux}(0) \Rightarrow \text{address}(0), \\ 97 & \text{out_mux}(1) \Rightarrow \text{address}(2), \\ 98 & \text{out_mux}(2) \Rightarrow \text{address}(3), \\ 99 & \text{out_mux}(3) \Rightarrow \text{address}(3), \\ 100 & \text{out_mux}(4) \Rightarrow \text{address}(4), \\ 101 & \text{out_mux}(5) \Rightarrow \text{address}(5), \\ 102 & \text{out_mux}(6) \Rightarrow \text{address}(6), \\ 103 & \text{cut_mux}(6) \Rightarrow \text{class}(6), \\ 1107 06 : mult_C2_adder<br>
109 port map( => clk,<br>
110 clk => clume => clk,<br>
111 in_mca => out_ram,<br>
112 out_mca => QPSK_out,<br>
113 reset => reset<br>
114 );
115 I\_address(0) \leq I_in\_fir\_MSB;<br>
116 Q\_address(0) \leq I_in\_fr\_MSB;<br>
117 address(7) \leq fir\_sel(0);<br>
118 address(8) \leq fir\_sel(1);<br>
118 address(8) \leq fir\_sel(1);<br>
119 address(9) \leq fir\_sel(2);<br>
120 address(10) \leq rate\_sel(0);<br>
121 address(11) \leq rate\_sel(1);<br>
22 end T
```

```
Listato F.5.9: mult C2 adder.vhd
 1 library ieee;<br>2 use ieee.std_logic_1164.all;<br>3 use ieee.std_logic_signed.all;
4 entity mult_C2_adder is<br>
6 port(in_mca : in std_logic_vector(11 downto 0);<br>
7 reset : in std_logic ;<br>
8 clk : in std_logic ;<br>
9 out_mca : out std_logic_vector(11 downto 0));<br>
10 end mult_C2_adder;
\frac{11}{12}12 architecture mult_C2_adder_arch of mult_C2_adder is<br>13 signal TEMP_count : std_logic_vector(1 downto 0);<br>14 begin
15 process(clk, reset)<br>
16 begin
17<br>
18 if reset = '1' then<br>
19 EMP_count <= "11";<br>
elsif rising_edge(clk) then<br>
20 TEMP_count <= TEMP_count + 1;
21 end if
22 end process
;
23 process(clk, reset, TEMP_count(1), in_mca)end if;
```
 $\frac{24}{25}$  begin 25 if reset = '1' then<br>
26 out\_mca <= x"000" ;<br>
27 elsif rising\_edge(clk) then<br>
28 out\_mca <= in\_mca ;<br>
29 if TEMP\_count(1) = '1' then<br>
30 out\_mca <= (x"FFF" xor in\_mca) + 1 ;<br>
31 ... end if; 32 end if; 33 end process; 34 end mult\_C2\_adder\_arch ;

```
Listato F.5.10: mux 2x7.vhd
  1 library ieee;
2 use ieee.std_logic_1164.all;
\begin{smallmatrix}1\\2\\3\\4\end{smallmatrix}dentity mux_2x7 is<br>
f port(in_I, in_Q : in std_logic_vector(6 downto 0);<br>
6 reset : in std_logic ;<br>
7 clk : in std_logic ;<br>
9 end mux_2x7;<br>
9 end mux_2x7;
\frac{10}{11}architecture mux_2x7_arch of mux_2x7 is<br>signal sel : std_logic;
13 begin \frac{1}{13} signal sel : \overline{std\_logic};<br>
\frac{14}{14} -- processo che genera il segnale di selezione alternato<br>
\frac{16}{16} begin if reset \frac{1}{16}<br>
\frac{17}{17} if reset \frac{1}{17}; then<br>
\frac{18}{18} elsi f rising e
23 out_mux <= in_I when (sel = '0') else in_Q ;<br>24 end mux_2x7_arch ;
```

```
Listato F.5.11: ram 12x4096 rising registered.vhd
  1 -- synopsys translate_off<br>2 LIBRARY ieee;<br>3 USE ieee.std_logic_1164.ALL;
 \frac{2}{3} \frac{3}{4} \frac{4}{5} \frac{6}{7}5 Library XilinxCoreLib;<br>
6 ENTITY ram_12x4096_rising_registered IS<br>
7 port (<br>
8 addr : IN std_logic;<br>
9 clk : IN std_logic;<br>
10 downto 0);<br>
10 END ram_12x4096_rising_registered;<br>
11 END ram_12x4096_rising_registered;
\begin{array}{c} 10 \\ 11 \\ 12 \\ 13 \end{array}13 ARCHITECTURE ram_12x4096_rising_registered_a OF ram_12x4096_rising_registered IS<br>14 component wrapped_ram_12x4096_rising_registered<br>15 port (addr:_IN std_logic_VECTOR(11 downto 0);
18 clk: IN std_logic;<br>
\frac{1}{18} dout: 0UT std_logic_VECTOR(11 downto 0));<br>
\frac{22}{18} dout: 0UT std_logic_VECTOR(11 downto 0));<br>
\frac{22}{18} are entity XilinxCoreLib.blkmensp_v4_0(behavioral)<br>
\frac{22}{18} are entity Xi
```
d<sub>45</sub><br>  $c\_yclk\_is\_rising$  => 0,<br>  $c\_pclk\_is\_rising$  => 0,<br>  $c\_hs\_e\_y\_0$ ,<br>  $c\_hs\_bit\_value$  => 0",<br>  $c\_hash\_int\_data\_pitch$  => 0,<br>  $c\_enab@r-locs$  => 0,<br>  $c\_enab@r-locs$  => 0, 52 BEGIN<br>
54 U0 : wrapped\_ram\_12x4096\_rising\_registered<br>
55 port map (<br>
56 addr => addr,<br>
57 addr => clk,<br>
57 clk => clk,<br>
59 END ram\_12x4096\_rising\_registered\_a;<br>
59 END ram\_12x4096\_rising\_registered\_a;<br>
50 -- synopsys tr

Listato F.5.12: shift reg.vhd

vedi listato(F.3.9)